### PROJETO 4 de alta complexidade com ênfase em tecnologia

Universidade Federal de Santa Catarina Design de Produto

Proÿessora Ana Veronica Pazmino

## RELATÓRIO

Ana Paula Bittencourt de Souza Marina Scandolara Tomás Seabra Luís

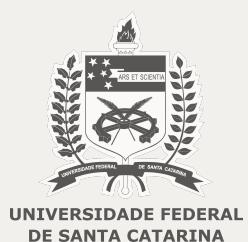

#### **01 BRIEFING**

Revisão do Projeto 3 realizado no período de isolamento de forma remota no semestre 2021.2

#### **02 PESQUISA EXPLORATÓRIA**

Informações sobre o tema do projeto: internet das coisas, ensino de robótica, monotrilho

### **03 CONCEITOS**

Painéis conceituais e paleta de cores

### **04 CRIAÇÃO**

Geração de alternativas em sketch digital e manual

### **05 DESENVOLVIMENTO**

Modelagem 3D, definição de componentes, wireframes

### **06 MATERIALIZAÇÃO**

modelo, processo de fabricação impressão 3D: modelagem, processo e resultado

### **07 RENDERING**

Renderização

**08 APLICATIVO**

Telas

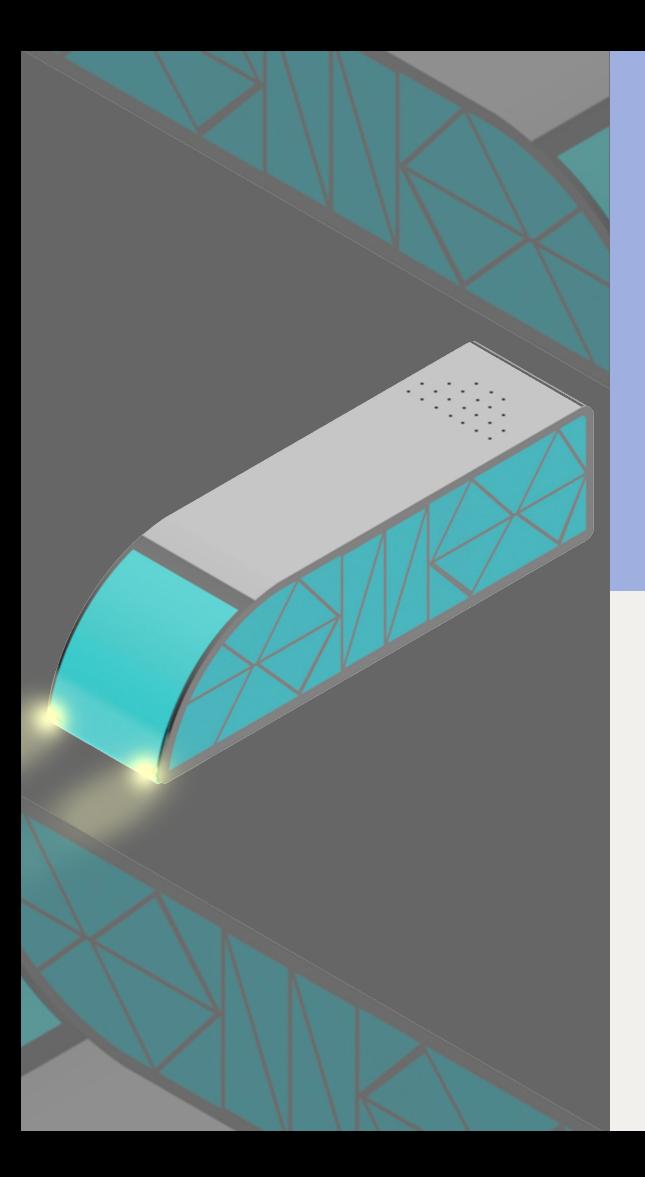

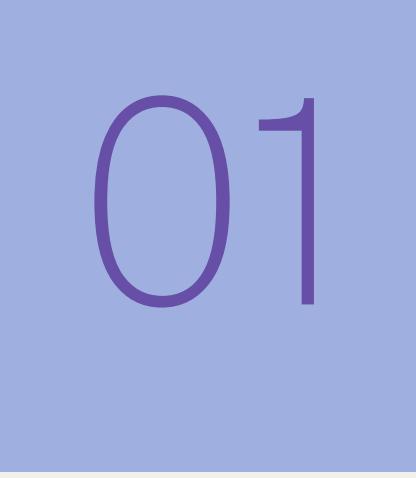

### BRIEFING

Revisão do Projeto 3 realizado no período de isolamento no semestre 2021.2

### **BRIFFING**

O Projeto Lúdico "Cidade Inteligente" tem o objetivo de **levar novas tecnologias** para crianças e jovens de **10 a 14 anos** através de um **tabuleiro** com um caminho a ser percorrido por veículos (caminhão de coleta de resíduos, **monotrilho** e balsa) simbolizando locais da cidade de **Florianópolis**.

(material desenvolvido em projeto de pesquisa 2021 e em **projeto de produto 3** no semestre em isolamento 2021.2).

O objetivo do Projeto 4 é dar **continuidade e integração** aos projetos da maquete da Cidade Inteligente, **redesign** das propostas que após análise precisam de mudanças, inserir os **componentes eletrônicos** em cada modelo, **programar** e criar as **telas de cada sistema** para incorporar no app da cidade inteligente.

O **Projeto 4** pretende integrar e praticar os aprendizados das disciplinas de **materialização**, smart design e design de interação.

### BRIEFING

1. Bonde, tem o modelo impresso e precisa ser criado um bonde para passageiros, colocar os componentes e redimensionar se necessário, criar o percurso no tabuleiro e as telas para o app.

**2. Monotrilho, tem o modelo impresso e precisa ser adequado ao sistema de pista de autorama, colocar os componentes e redimensionar se necessário, criar o percurso no tabuleiro e as telas para o app** 

3. Balsa, tem o modelo impresso e colocar os componentes e redimensionar se necessário, testar na água, criar o percurso, projetar o píer em um tanque ou similar e as telas para o app

4. Pedalinho, não tem modelo impresso, deve ser redimensionado e ajustado para a colocação dos componentes, programação, testar na água, criar o percurso, projetar o píer em um tanque ou similar e as telas para o app

5. O caminhão de coleta, tem o modelo impresso com os componentes e já tem a programação, precisa ser testado e fazer as telas que faltam.

6. Outros sistemas ou serviços podem ser desenvolvidos para a cidade

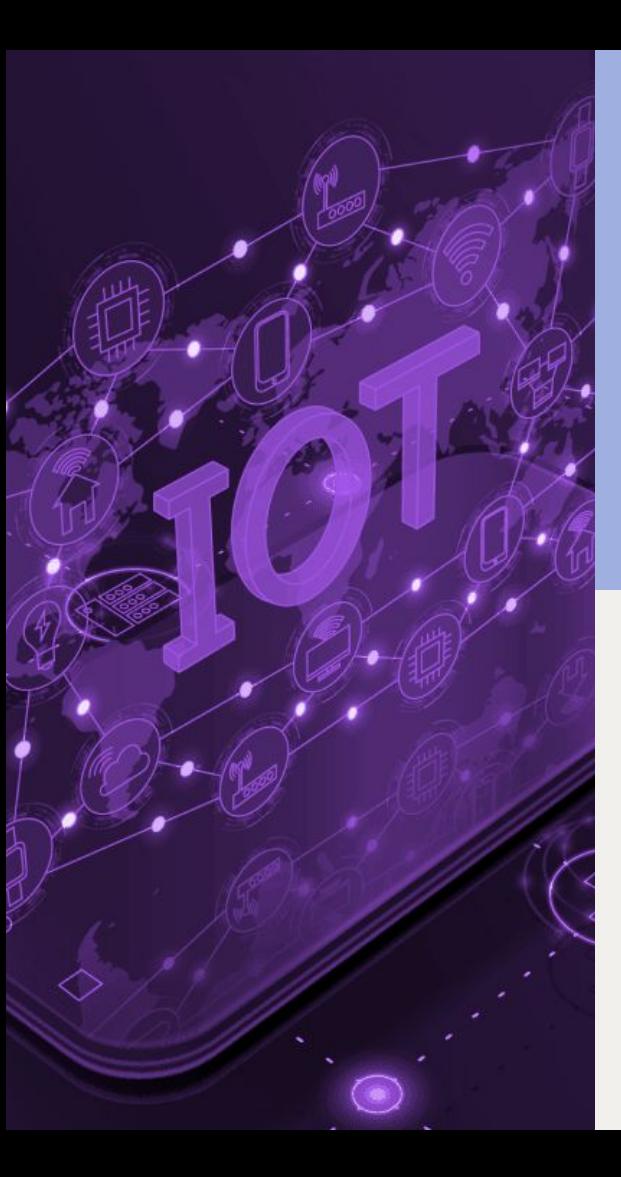

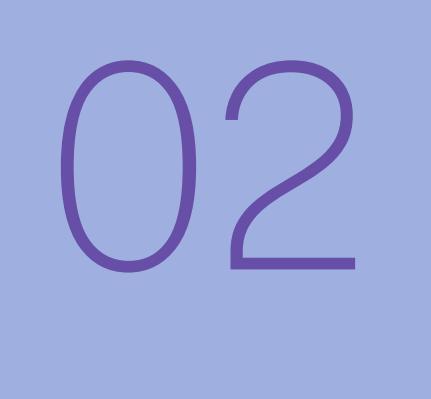

### PESQUISA EXPLORATÓRIA

Internet das coisas Cidades inteligentes Ensino de robótica Mobilidade urbana Monotrilho

### INTERNET DAS COISAS

A **Internet das Coisas** (Internet of Things ou IoT) é a rede de **objetos ÿísicos** dotados de **componentes eletrônicos**, como sensores e soÿtwares, capazes de coletar e **trocar dados** entre si e com o usuário.

O conceito de internet das coisas nasceu no **MIT**  (Massachusetts Institute of Technology), do trabalho do Auto-IDCenter. Fundado em 1999, esse grupo estava trabalhando no campo de identificação de frequência de rádio em rede (RFID) e tecnologias de sensor emergentes, para projetar a arquitetura da IoT. (**conectar o ambiente ÿísico por meio do sistema de inÿormação**)

Nos últimos anos a Internet vem tendo grande impacto na educação, comunicação, negócios, ciência, governo e na sociedade como um todo. Claramente, **a Internet é uma das inovações mais importantes e poderosas do século** XXI.

A rede de objetos inteligentes abre caminho para uma nova geração de produtos e serviços com enorme campo para o design de produto. As aplicações são amplas e diversas devido ao seu poder disruptivo.

### ENSINO DE ROBÓTICA

A robótica é a ciência responsável pela tecnologia em máquinas, computadores, softwares e sistemas, com controle mecânico e automático. Consiste em uma série de **procedimentos para que um robô seja capaz de executar um conjunto de instruções**.

O termo foi criado pelo escritor Isaac Asimov, em seu livro "Eu, Robô", publicado em 1950.

O ensino dessa prática está cada vez mais comum nas escolas, porque **aproxima os estudantes das tendências tecnológicas** do cotidiano.

Hoje, um robô tem condições de fazer várias atividades, como limpar uma casa, carregar objetos, emitir sons e se comunicar por sinais luminosos e atender a comandos de voz.

**Fazer com que uma máquina interaja com o ser humano é um desafio que estimula os alunos a ter mais engajamento com o ambiente escolar.** 

A robótica é um conhecimento que está presente em diversas áreas profissionais tais como a **medicina,**  fisioterapia, ambientes fabris, **indústrias automobilísticas e automação residencia**l.

### MONOTRILHO

O monotrilho consiste em uma única estrutura que serve como trilho para veículos de passageiros ou de carga. Na maioria dos casos, o trilho é elevado, mas os monotrilhos também podem ser projetados para andar sobre o solo, abaixo do solo ou em túneis de metrô. Os veículos de monotrilho são mais largos do que a guia que os suporta, podendo ser conduzidos por um condutor ou controlados remotamente.

Todos os dias, centenas de milhares de passageiros são transportados em monotrilhos. Muitos dos monotrilhos que existem estão no Japão, oito dos quais são sistemas de trânsito urbano em grande escala. Outros existem na Malásia, Europa, Rússia, Coréia, China, Brasil, Emirados Árabes Unidos, Arábia Saudita, Cingapura e alguns nos Estados Unidos.

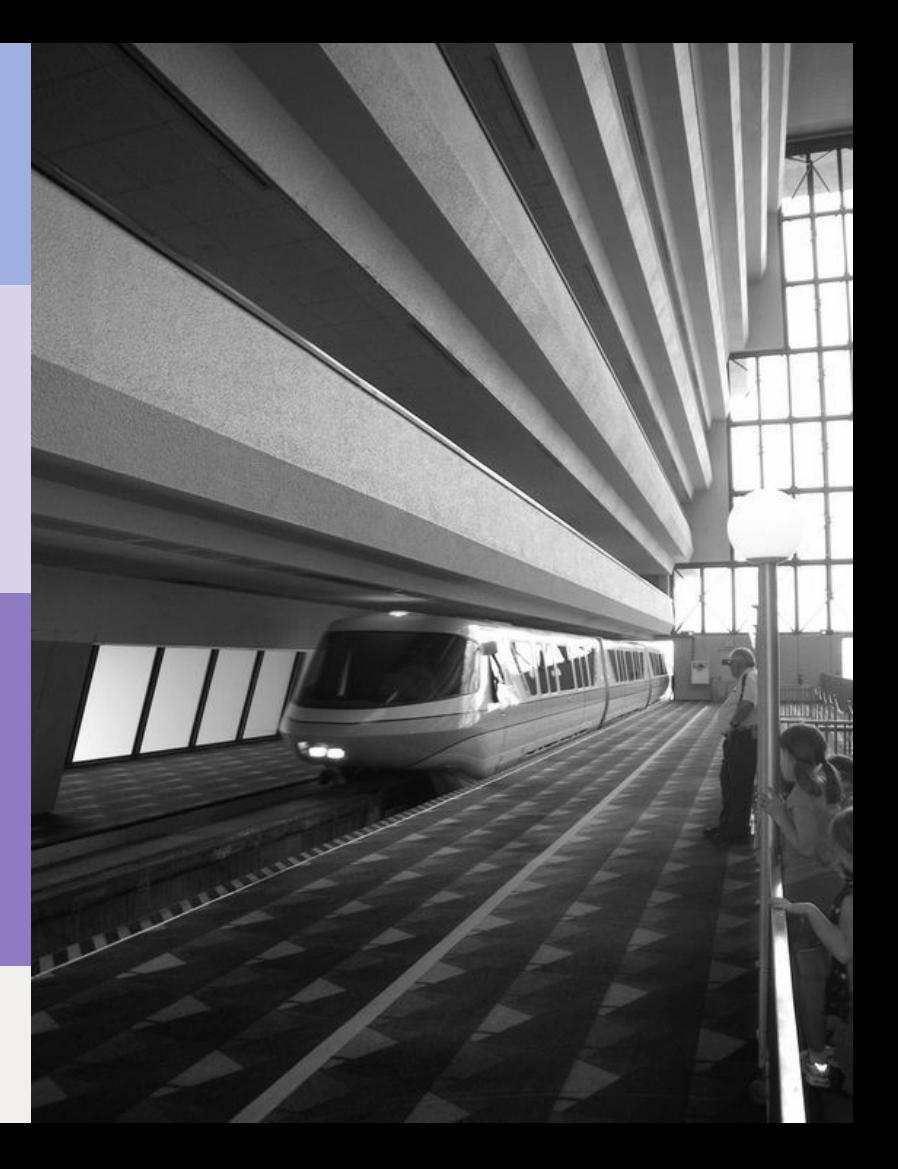

### MONOTRILHO

Sua tecnologia torna o descarrilamento praticamente impossível. Como o monotrilho é elevado, os acidentes com tráfego de superfície são impossíveis. Zero acidentes com pedestres ou tráfego de superfície se traduz em nenhum tempo de inatividade do sistema, menos processos de responsabilidade e, o mais importante, um público mais seguro.

Em sua grande maioria, os monotrilhos implantados usam como recurso energético a energia elétrica evitando assim a queima de combustíveis fósseis, o que contribui para a redução da emissão de gás carbônico no meio ambiente. Outra característica fundamental é que os monotrilhos modernos têm normalmente pneus de borracha, em vez das usuais rodas de ferro. Estes pneus rolam por cima e pelos lados do trilho, de forma a fazer movimentar e estabilizar o trem, constituindo-se num sistema de propulsão silencioso, o que concorre para a prevenção da poluição sonora. O tempo de construção rápido resulta em menos interrupções nos ambientes, sejam comerciais ou residenciais.

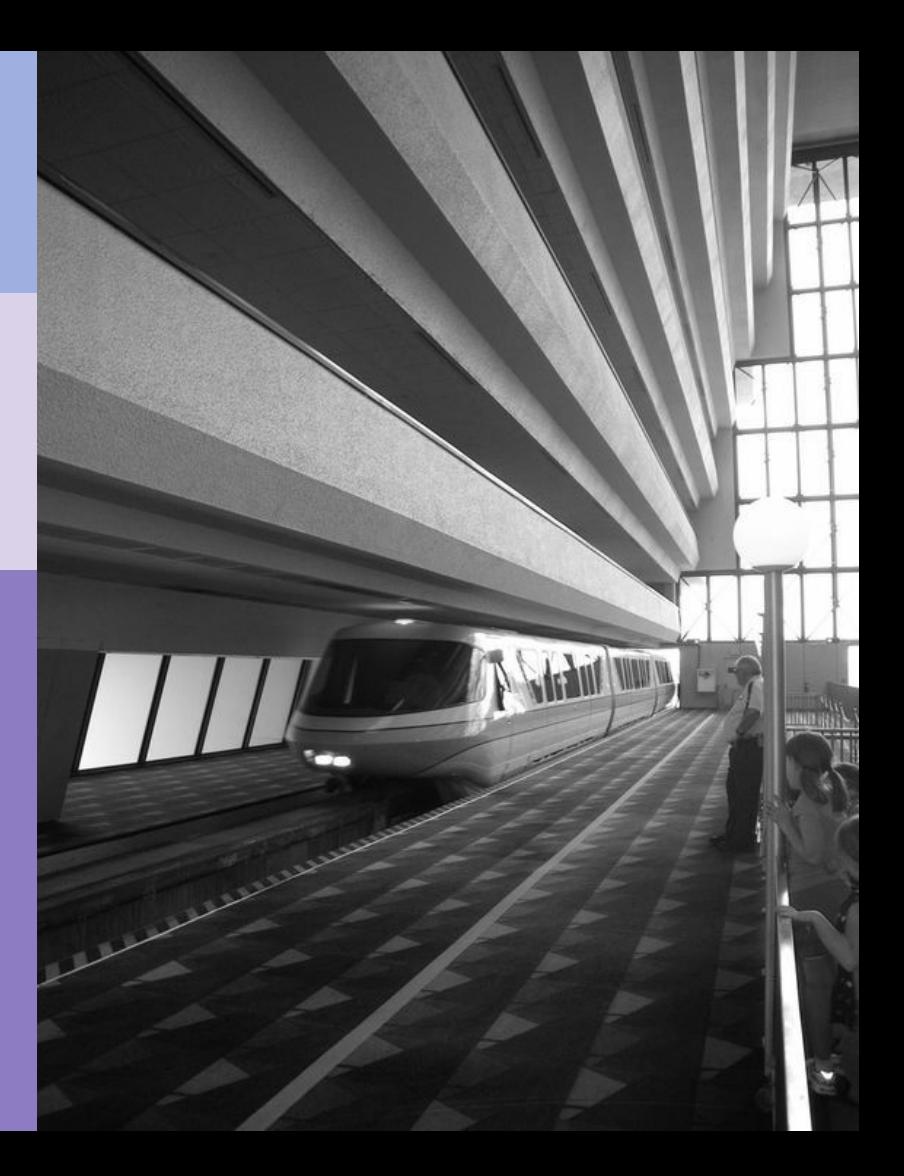

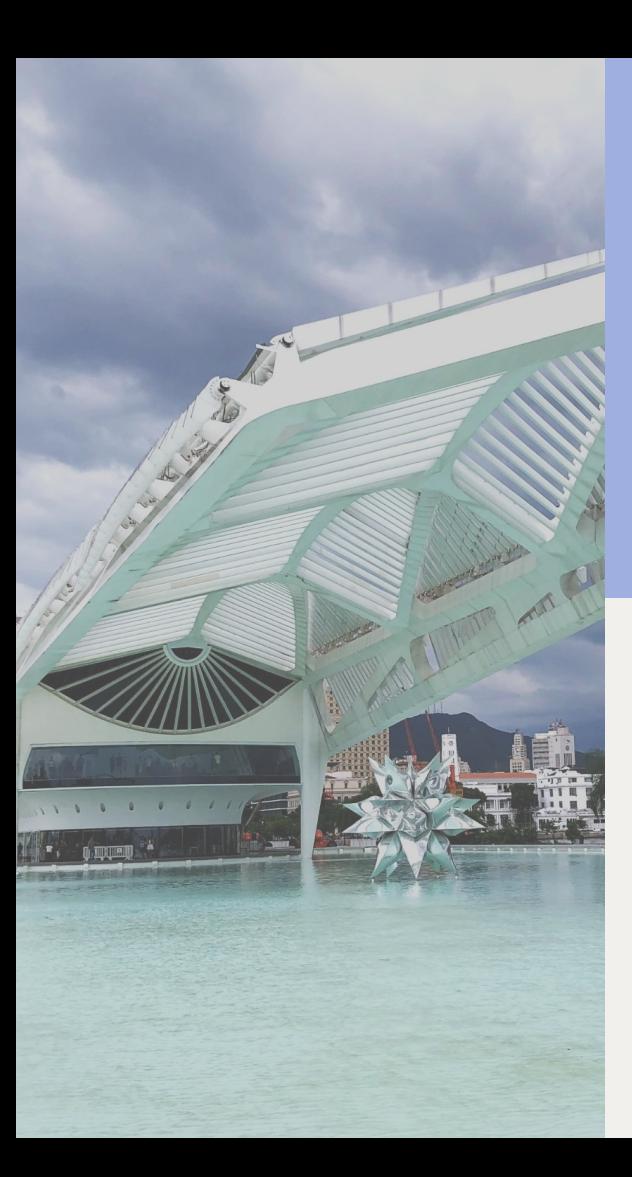

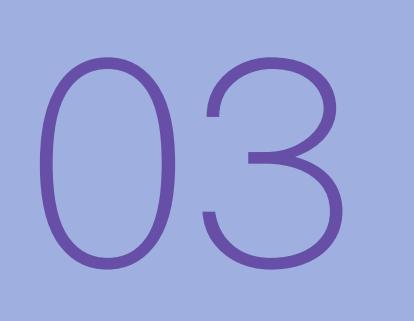

### **CONCEITOS**

Definição de conceitos, painel semântico e paleta de cores

### INSPIRAÇÃO trabalho do arquiteto Santiago Calatrava

O partido de seus projetos é considerado único e altamente influente. Torna-se diÿícil estabelecer um perfil da arquitetura de Calatrava devido a sua **complexidade** e heterodoxia irredutíveis a fórmulas que combinam uma presença visual marcante com **conhecimentos tecnológicos sólidos**.

Frequentemente inspirado por formas **orgânicas** como esqueletos, seus trabalhos elevaram o desenho de certas obras de engenharia para novos patamares. Calatrava gosta de evidenciar o movimento das forças que animam as construções. Introduz soluções móveis e configurações dinâmicas, frequentemente assimétricas.

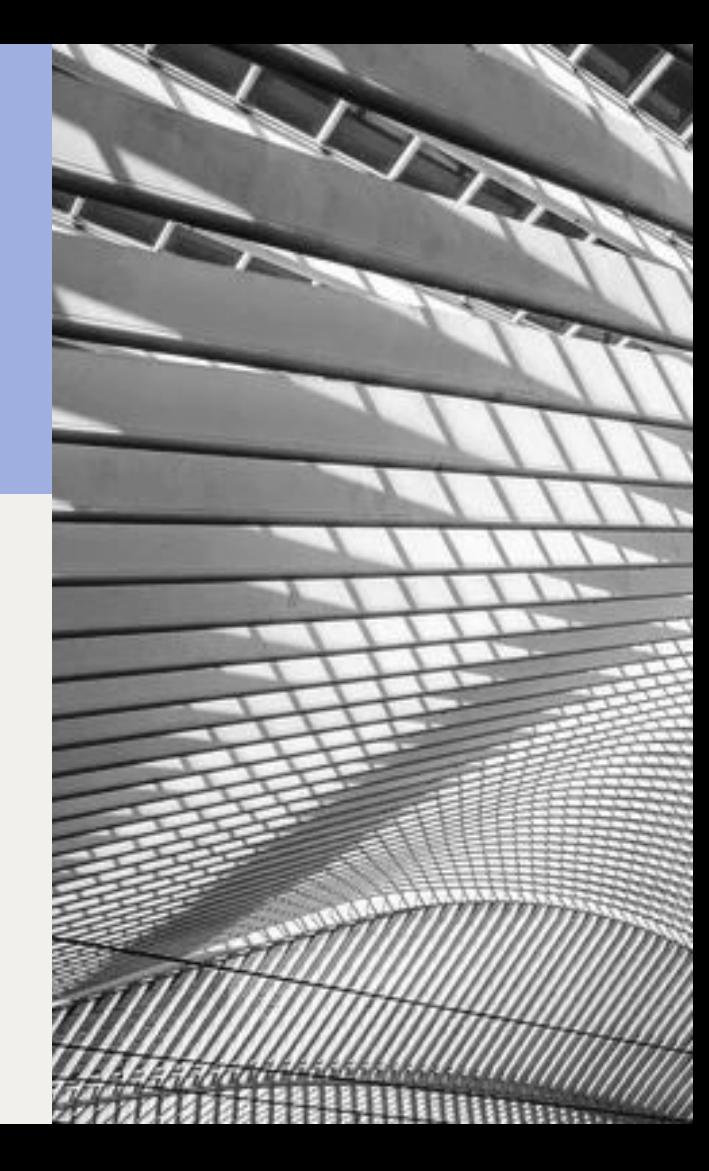

### PAINEL CONCEITO - ESTAÇÃO

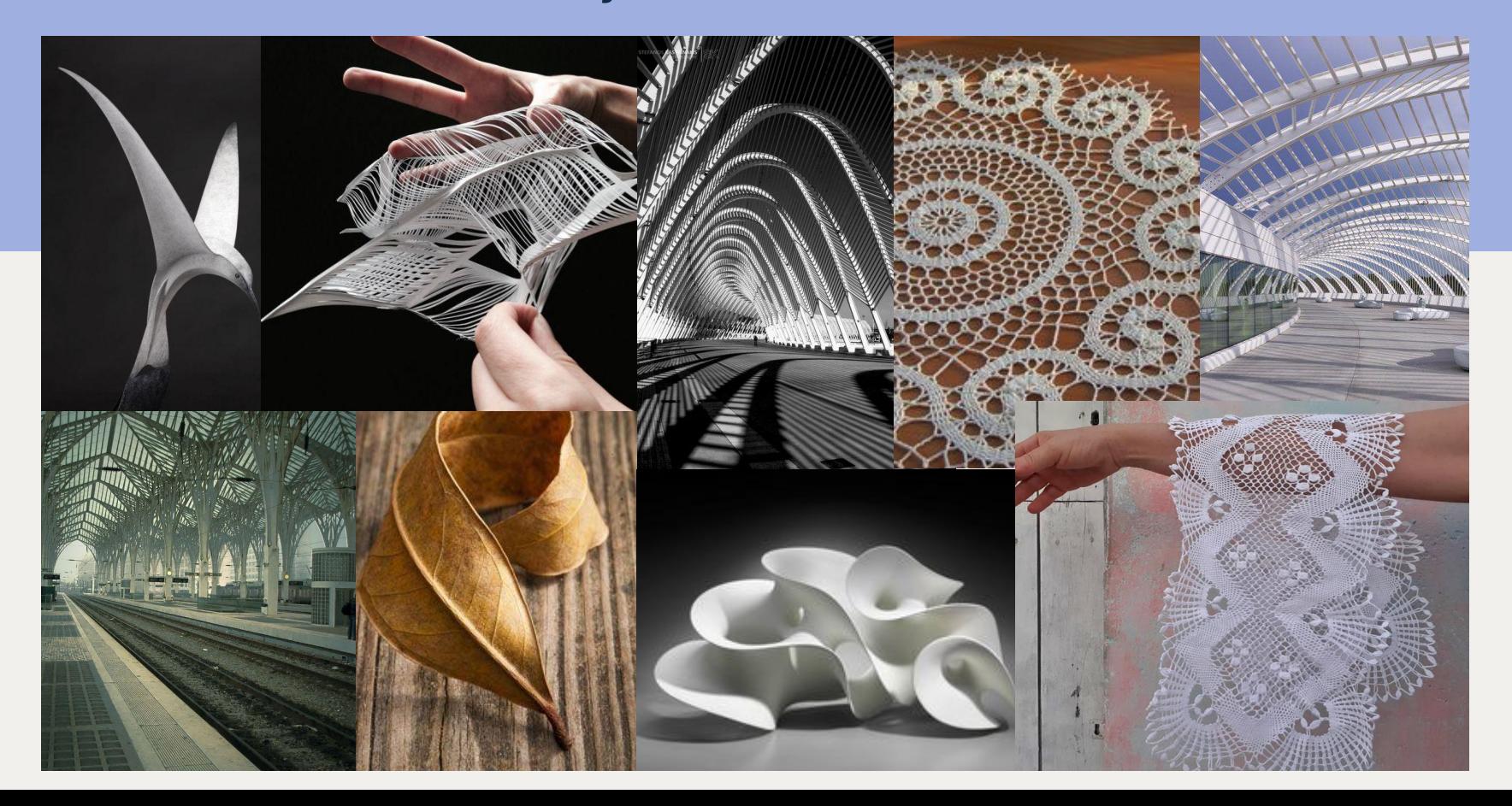

### PAINEL VISUAL DE PRODUTOS - ESTAÇÃO

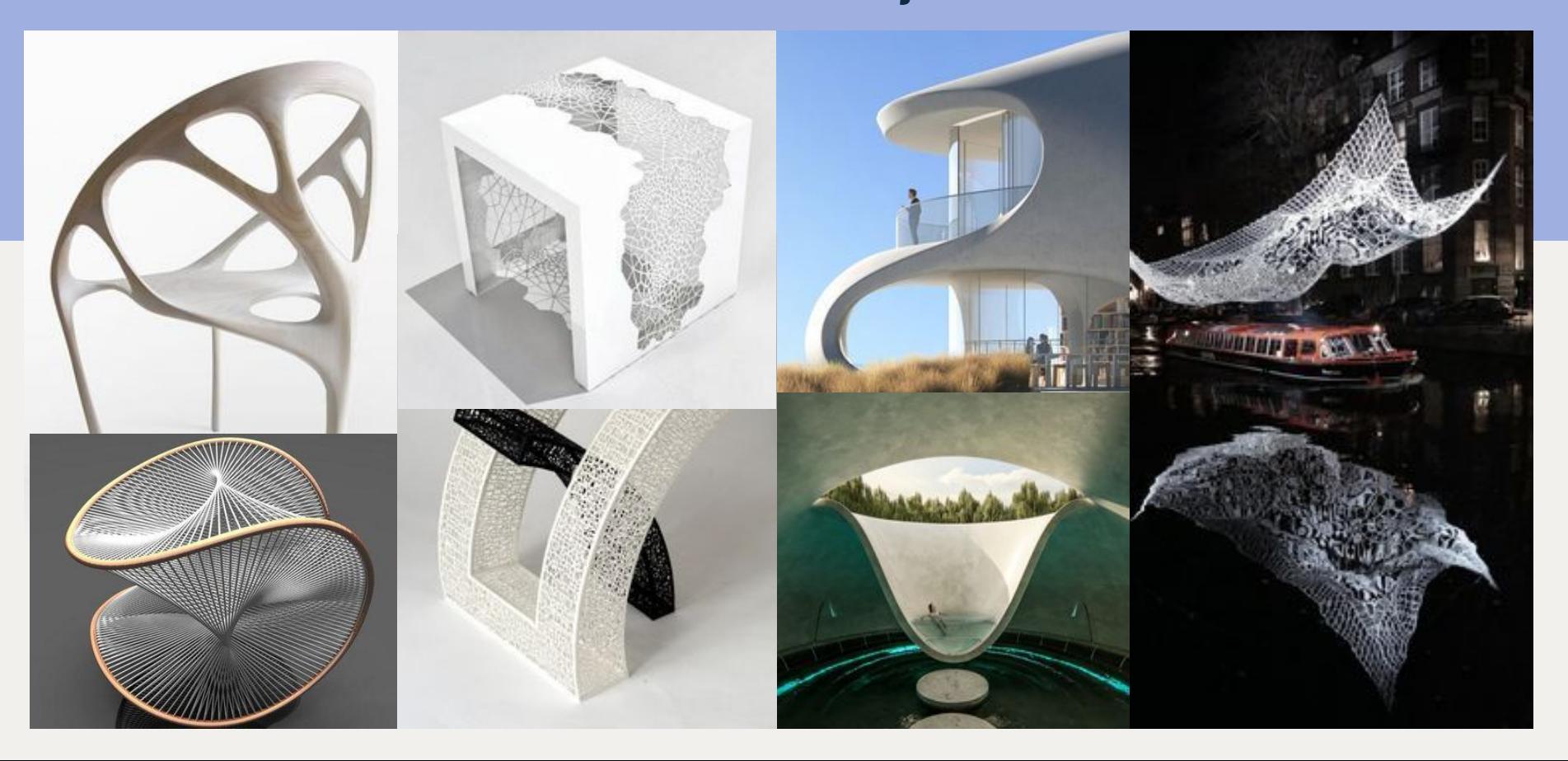

### PAINEL CONCEITO - PILARES

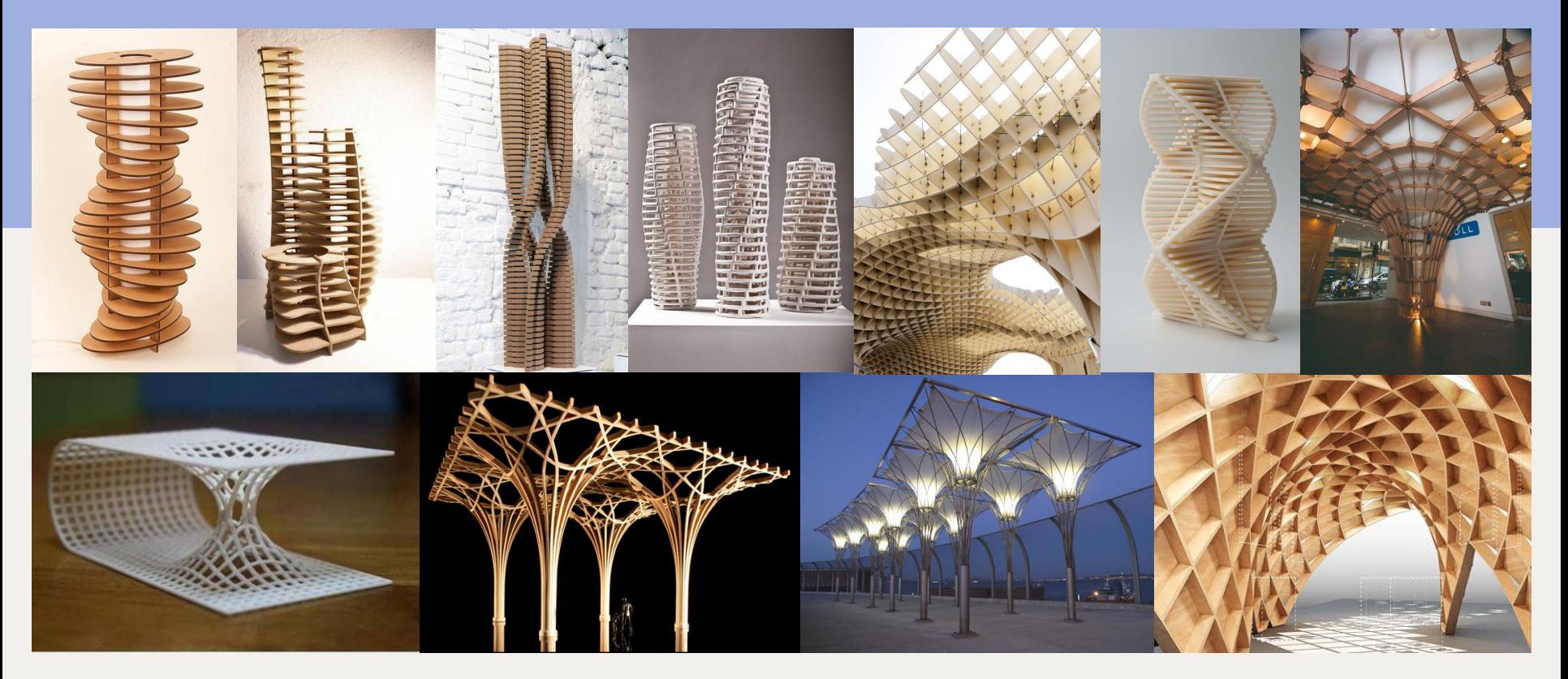

### PAINEL VISUAL DE PRODUTOS - PILARES

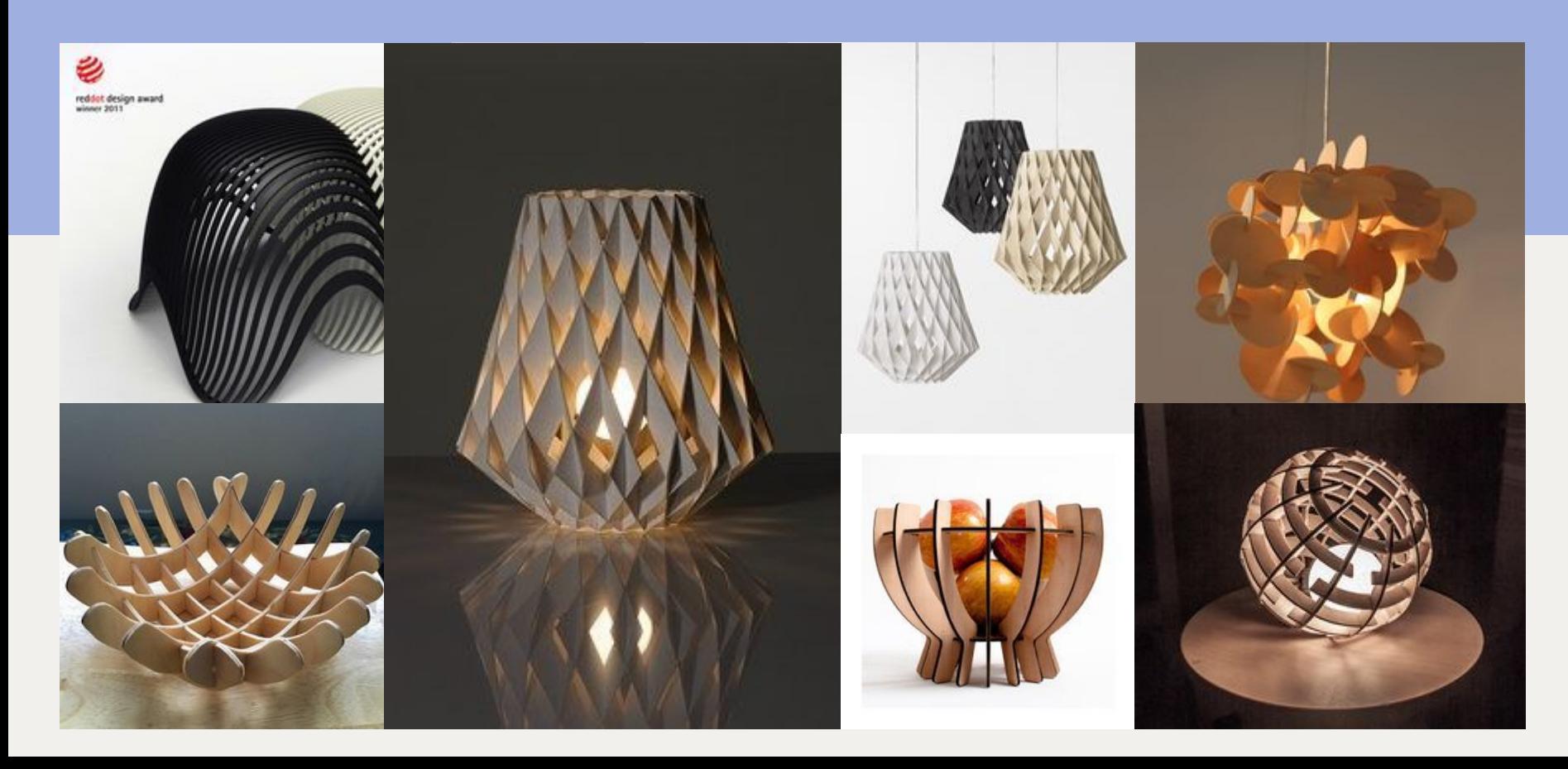

### PAINEL CONCEITO VAGÃO

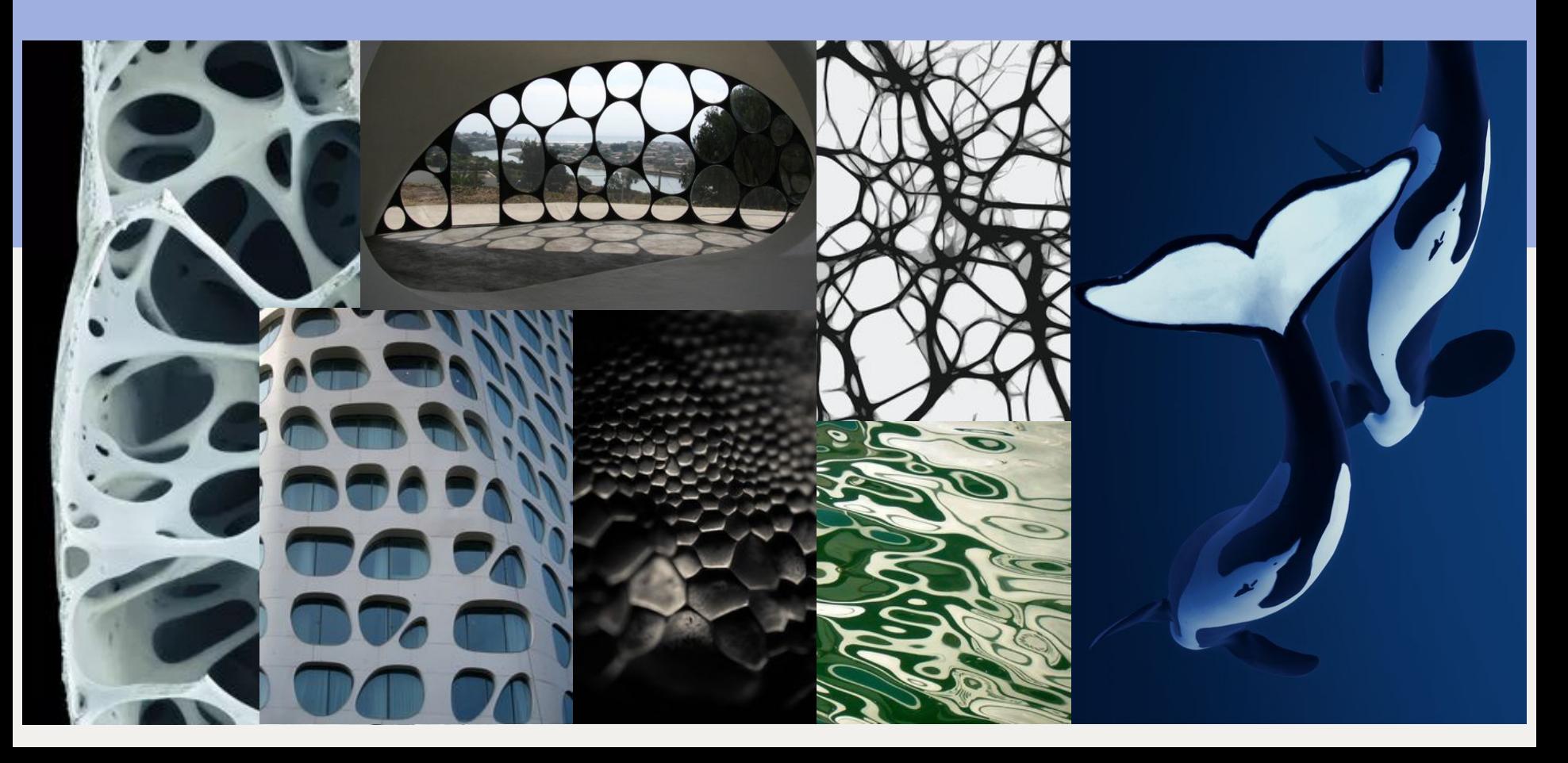

### PAINEL VISUAL DE PRODUTOS - VAGÃO

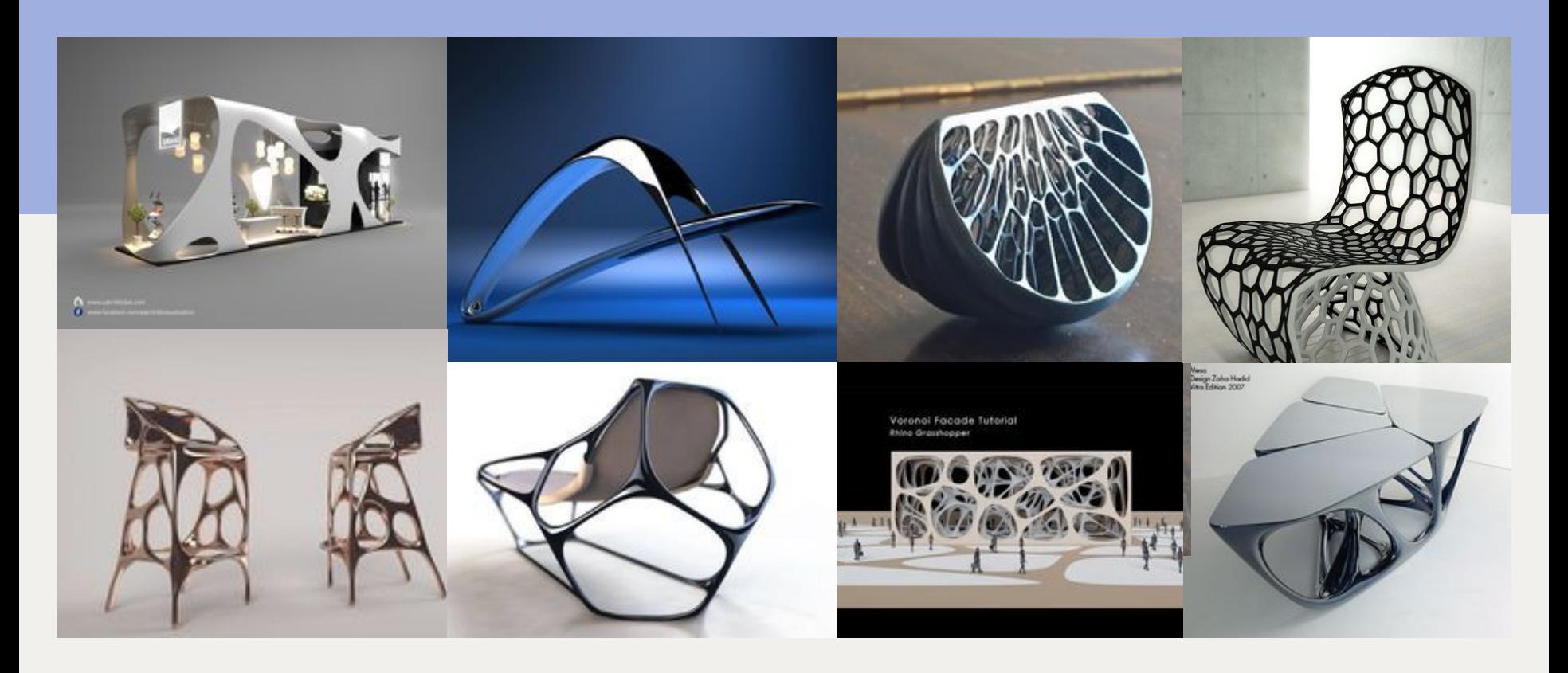

### PALETA DE CORES

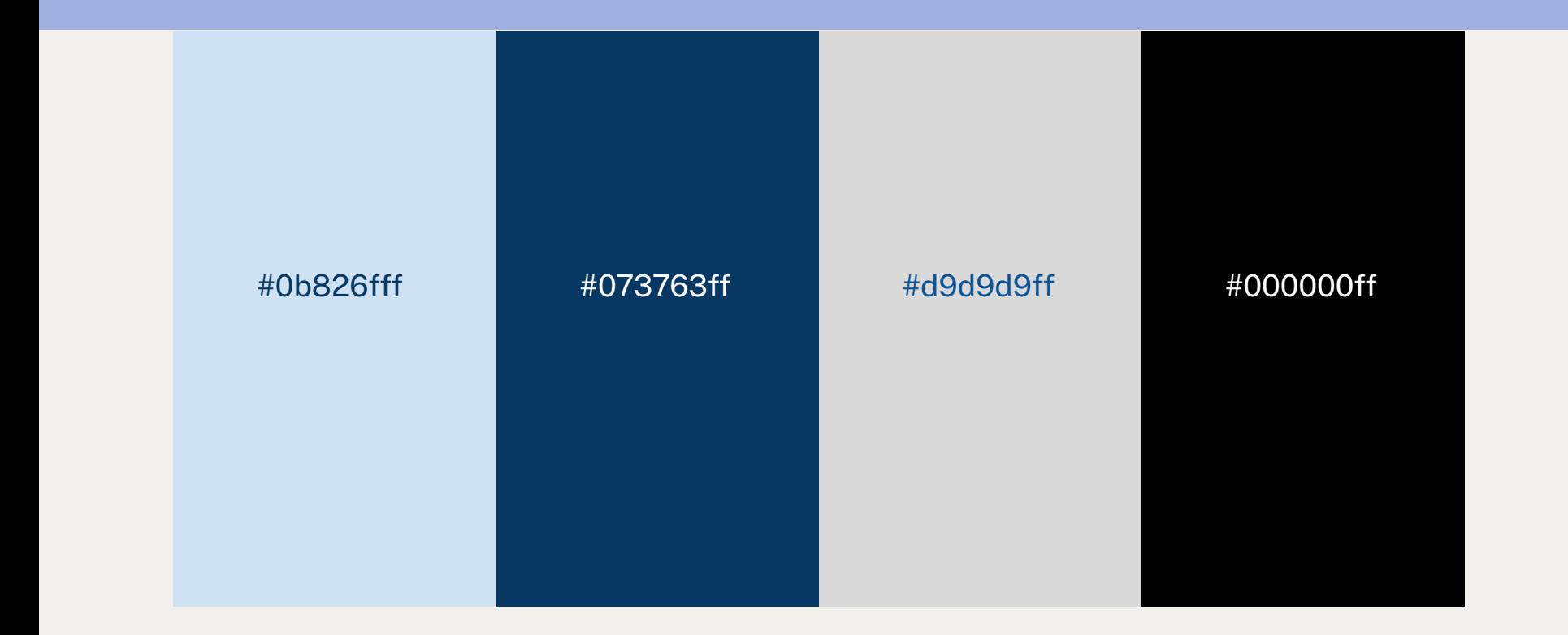

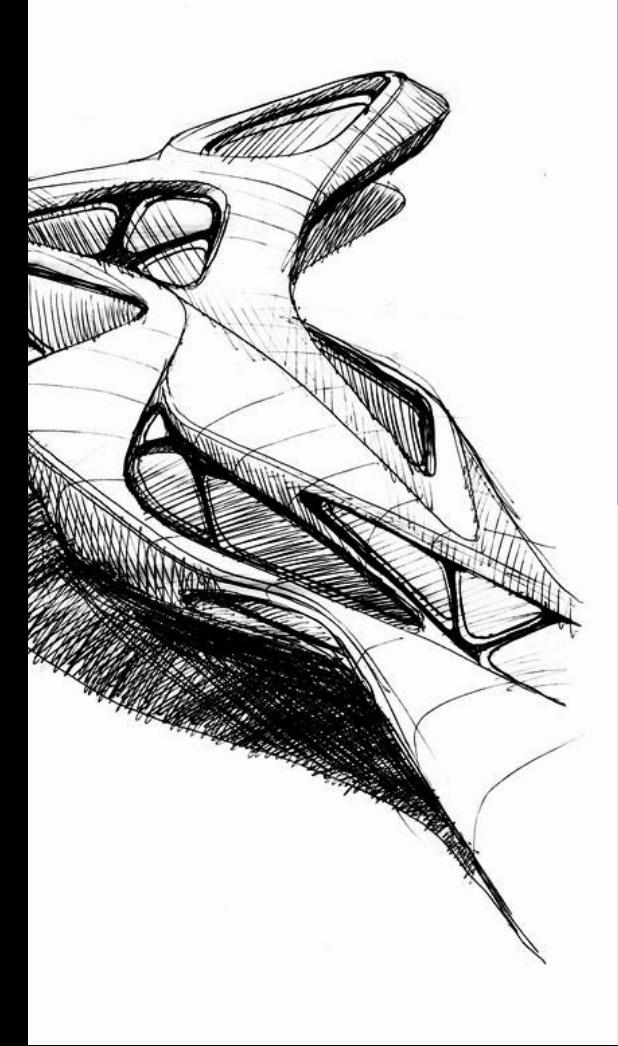

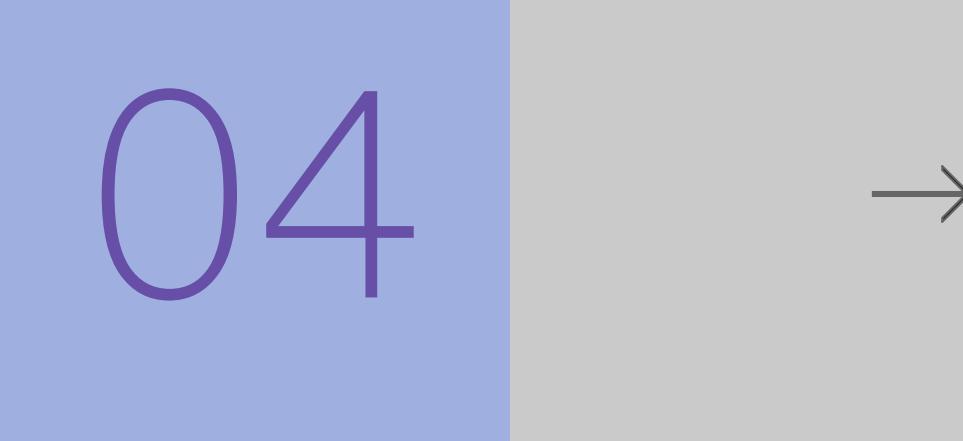

### CRIAÇÃO

Geração de alternativas em sketch digital e manual

### ALTERNATIVAS ESTAÇÃO

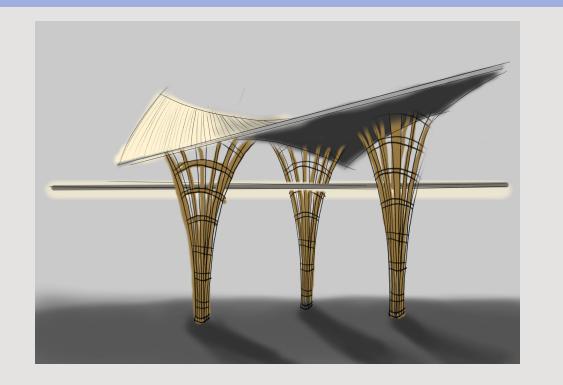

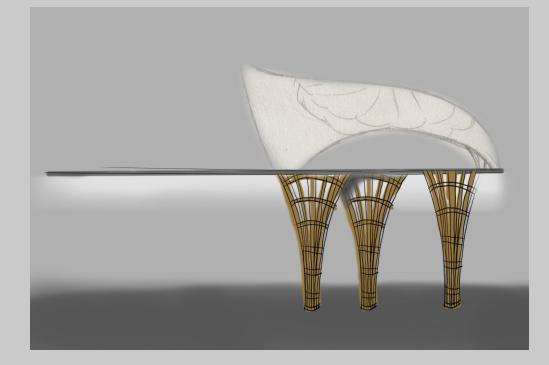

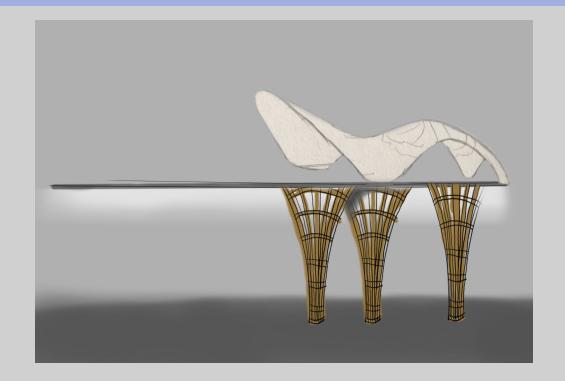

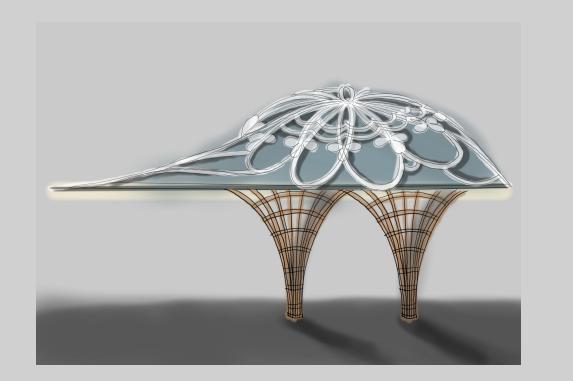

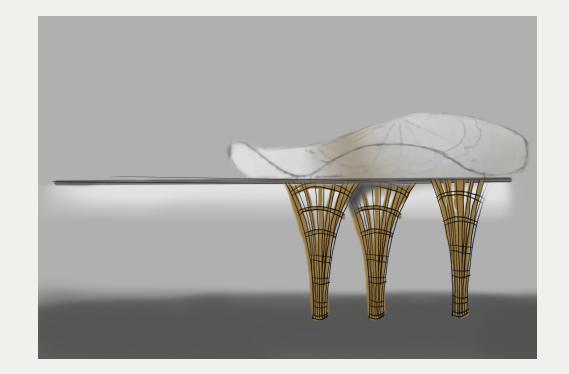

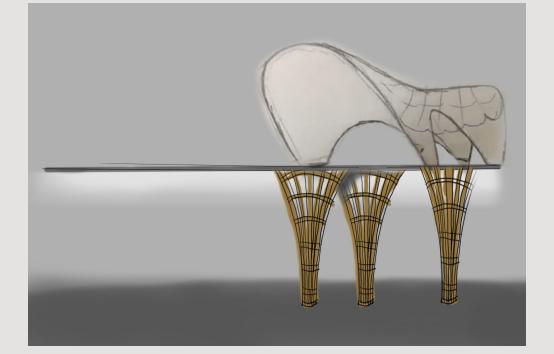

### ALTERNATIVAS VAGÃO

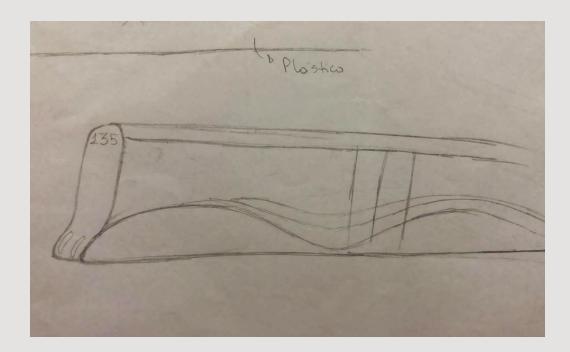

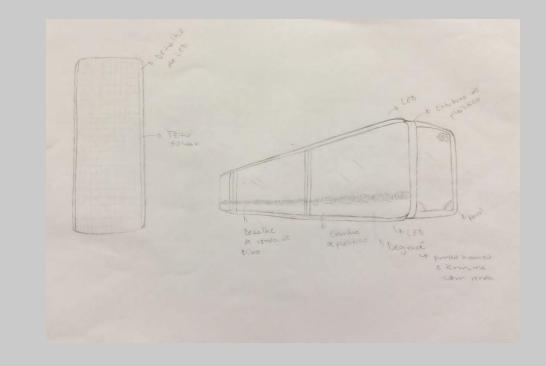

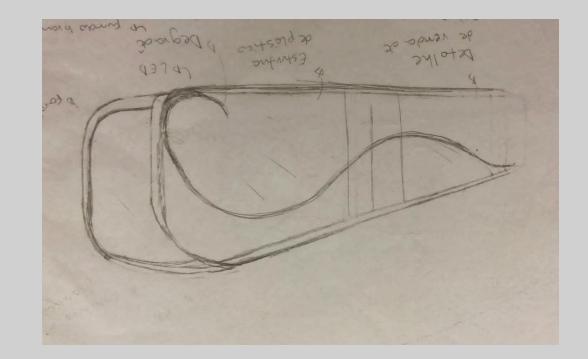

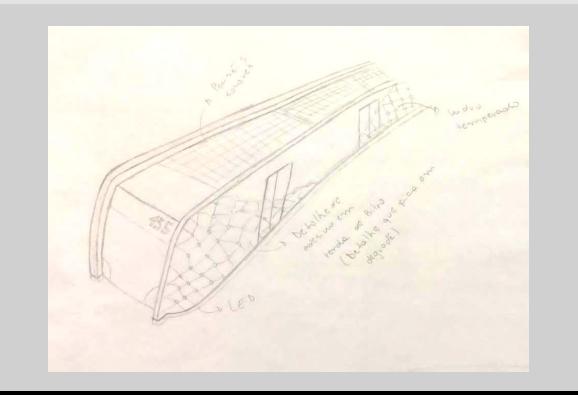

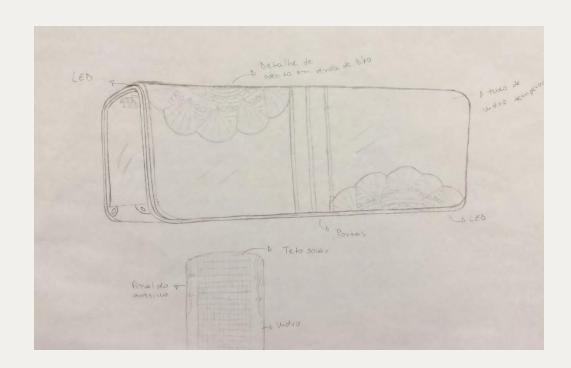

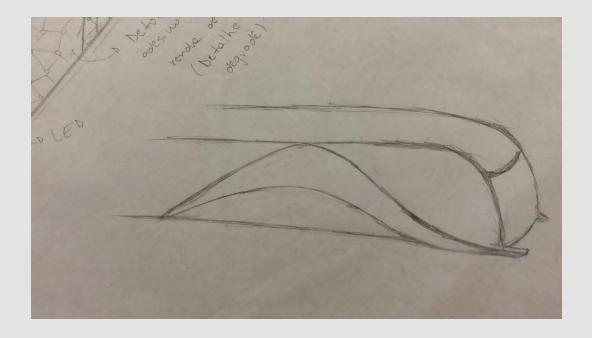

### ALTERNATIVAS VAGÃO

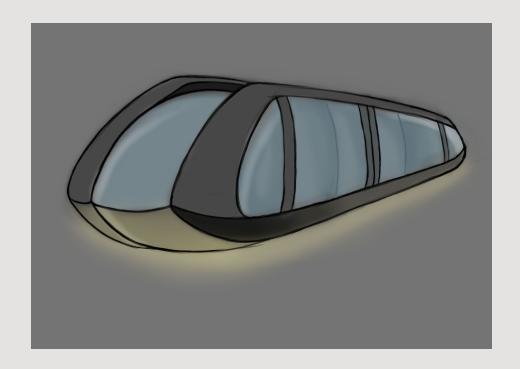

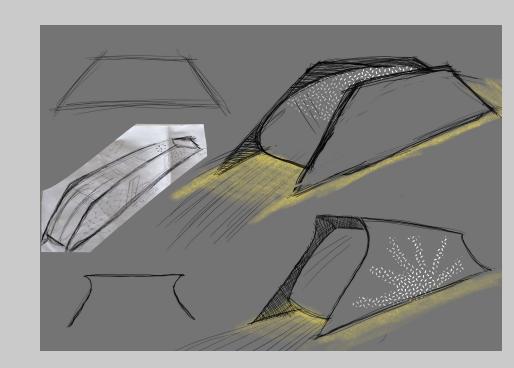

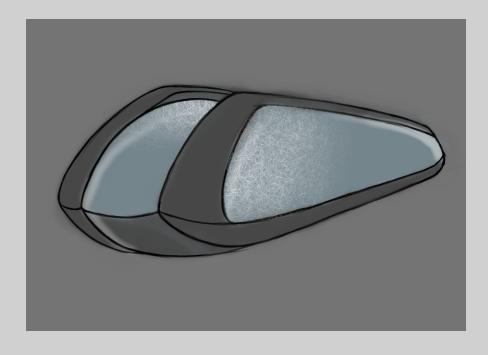

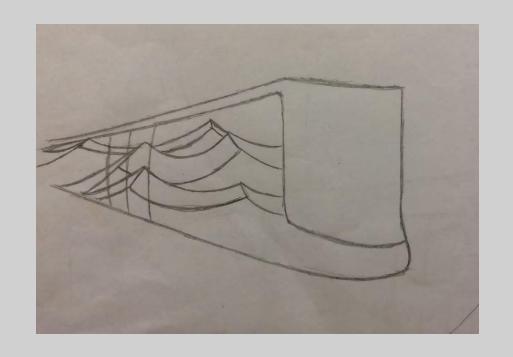

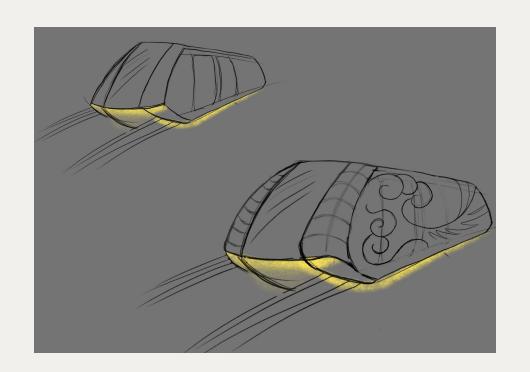

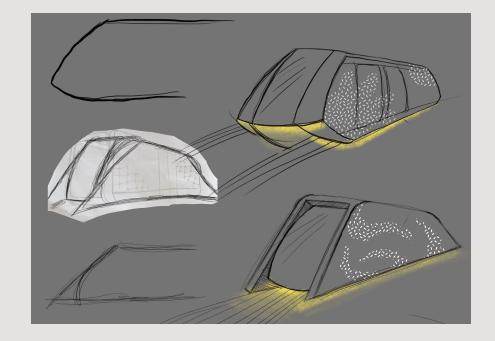

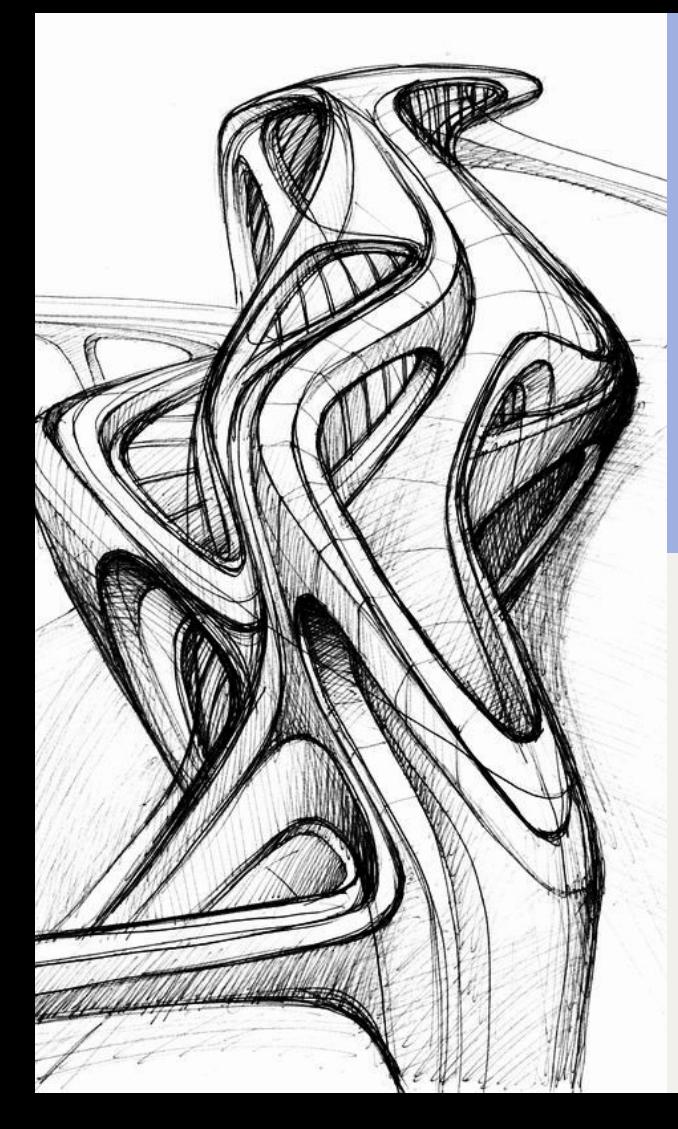

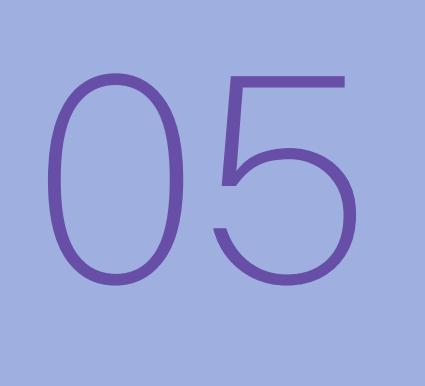

### DESENVOLVIMENTO

Componentes Modelagem 3D

# **COMPONENTES**

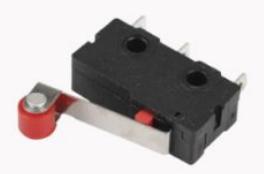

**Chave fim de curso** 

É um equeno interruptor que possui diversas funções em circuitos diferentes, sua função é de avisar que o monotrilho chegou ao fim do seu trajeto para o comando de parar ser acionado.

**Ouantidade: 2** 

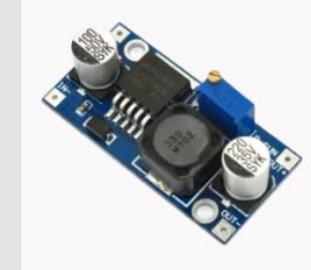

#### **Conversor de tensão**

O Módulo Regulador de Tensão Ajustável LM2596 serve regular diferentes tensões e correntes para acionamento dos componentes eletrônicos.

**Ouantidade: 1** 

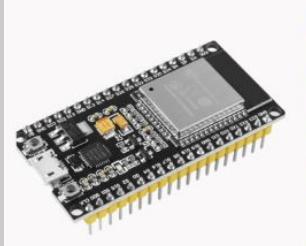

#### **ESP 32**

O "cérebro", esta peça é responsável por integrar e controlar todos os componentes. Ela que executa o código, recebe os sinais de cada sensor e então calcula a melhor maneira de executar o percurso.

**Ouantidade: 1** 

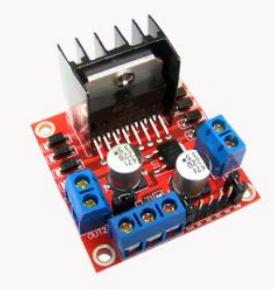

#### **Ponte H**

A ponte H tem como função controlar os motores, fazendo a correção de rotação de cada um deles, podendo também inverter seu sentido caso necessário.

Quantidade: 1

### **COMPONENTES**

#### **Motor DC**

O motor DC é o componente de acionamento das rodas. Atua tranferindo a energia fornecida pela ponte H para o rotacionamento da roda

Quantidade: 1

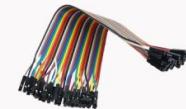

Jumper's são os fios de conexão, basicamente conectam-se por meio de engates rápidos aos componentes.

Quantidade: 20

**Jumper** 

#### Contato de cobre autorama

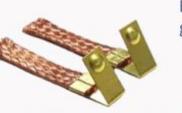

É com este componente que o monotrilho irá gerar força para o motor e se locomover.

**Ouantidade: 1** 

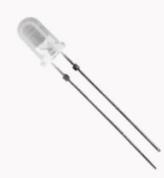

#### **Led alto brilho**

Como o próprio nome já diz, são os leds usados nos faróis do monotrilho.

**Ouantidade: 4** 

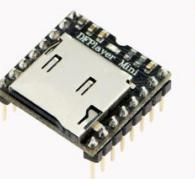

#### DF mini player

O mini player é responsável por emitir os sons e efeitos sonoros atrelados ao bringuedo. Todos os sons foram gravados e inseridos por meio de um cartão de memória.

**Ouantidade: 1** 

#### **Auto falante**

Quantidade: 2

Amplifica o som emitido pelo DF mini player.

### **ESQUEMÁTICO**

Esquema feito no software Fritzing com os componentes e suas respectivas conexões, usado para guiar a soldagem

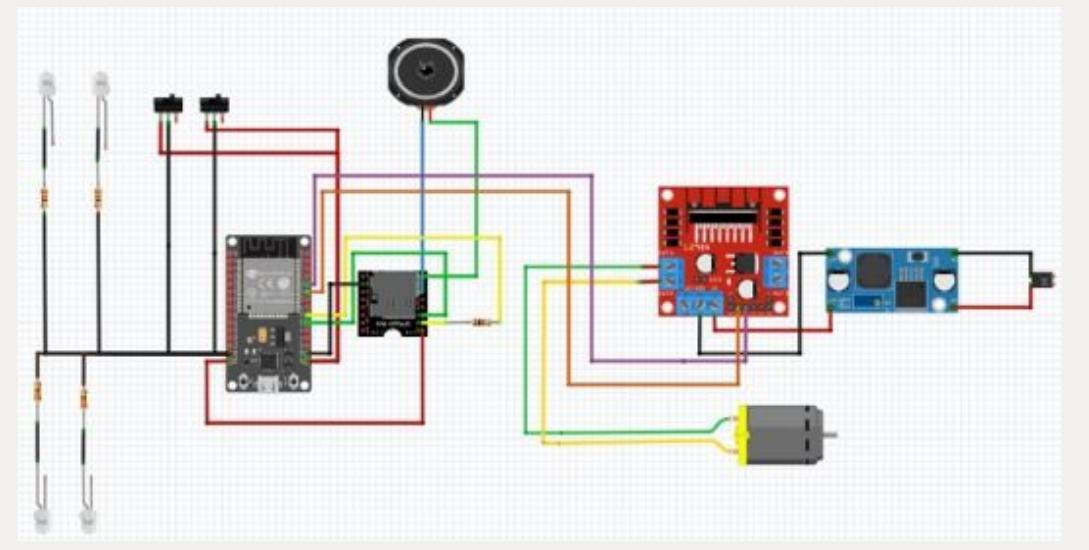

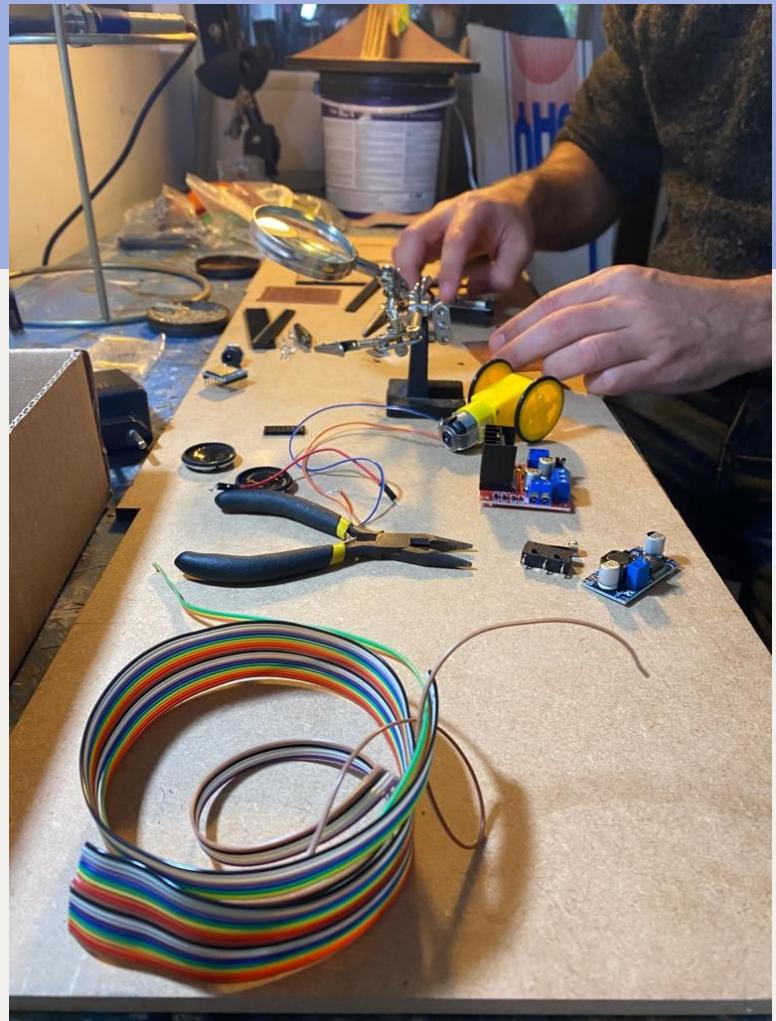

Após definição da alternativa, partiu-se para a etapa de modelagem 3D desenvolvida principalmente através do software de modelagem Rhinoceros 3d considerando os componentes e possibilidade de impressão com menos suportes e gasto do filamento

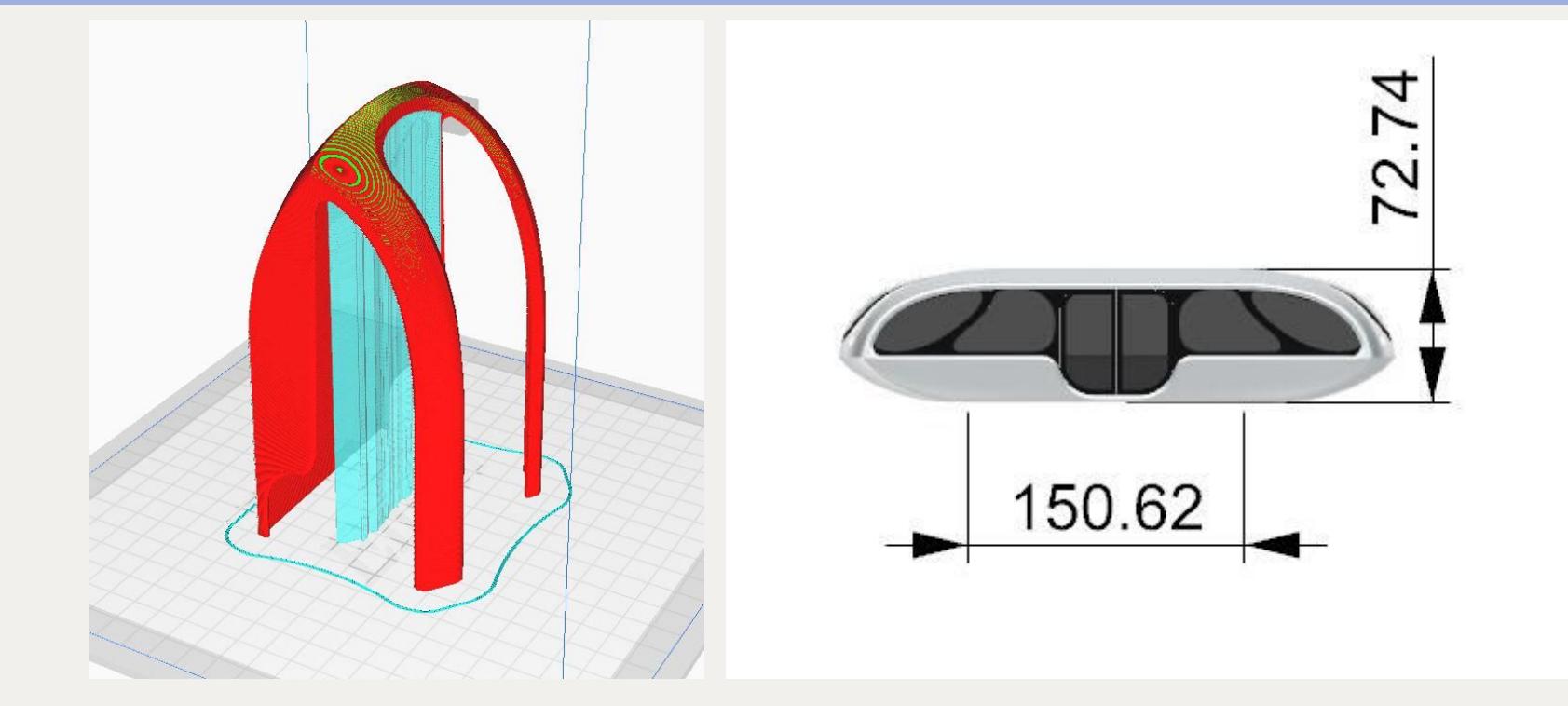

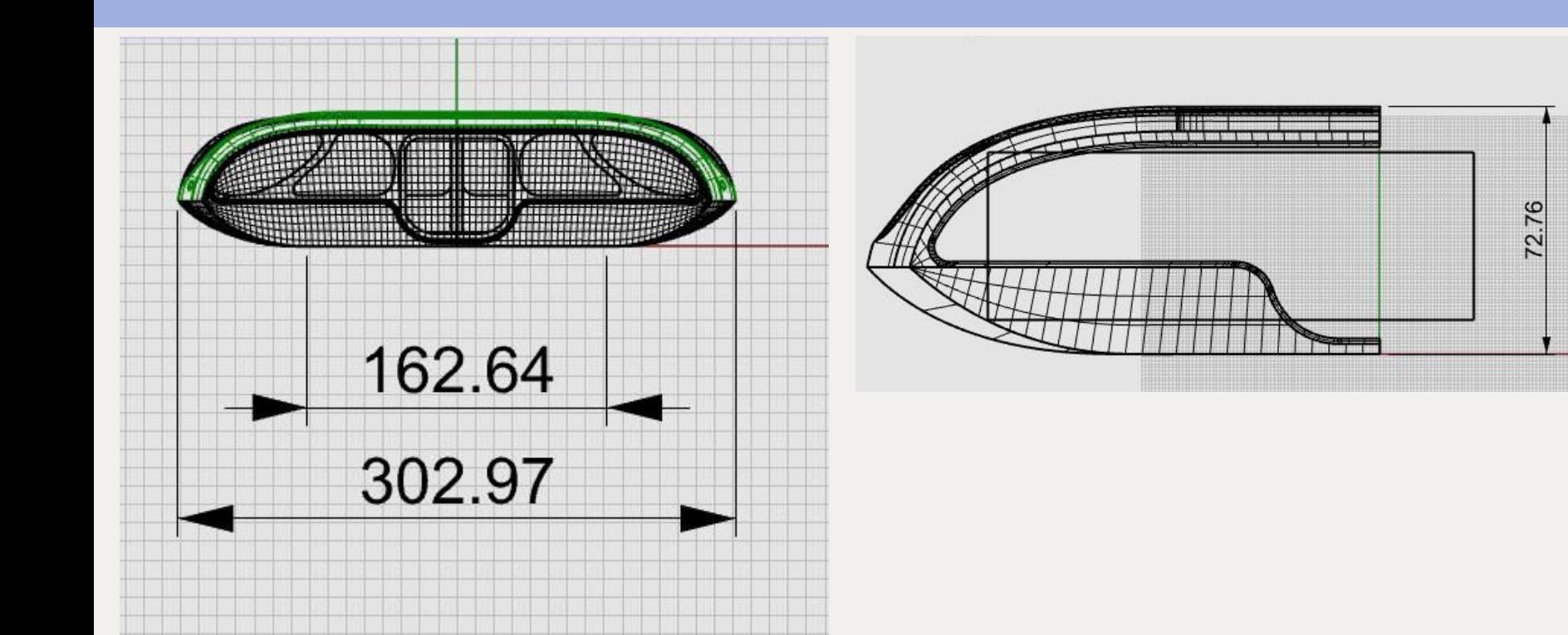

Slots para fechamento com ímãs, considerando a necessidade de desmontar o brinquedo para estudo dos componentes e transporte

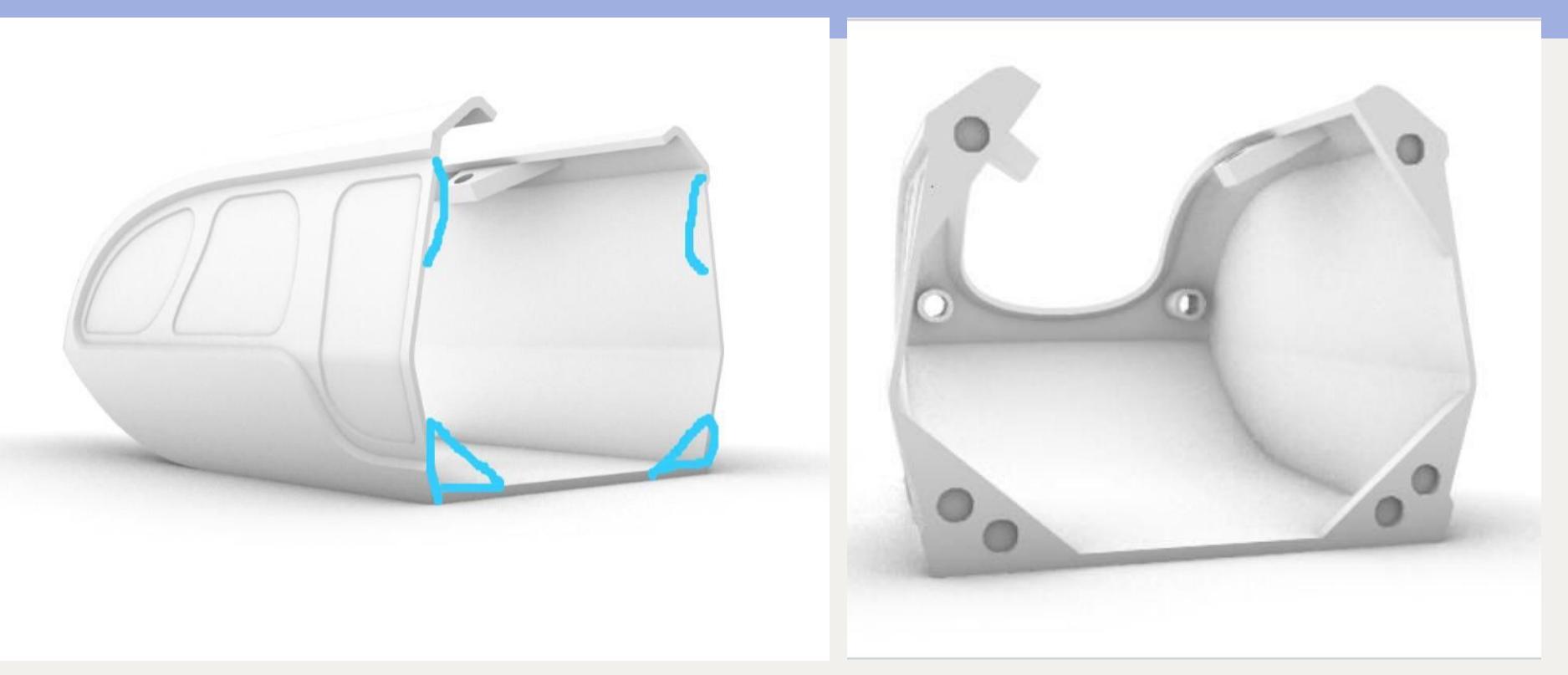

Posicionamento das peças para impressão de forma a economizar filamento e agilizar o processo

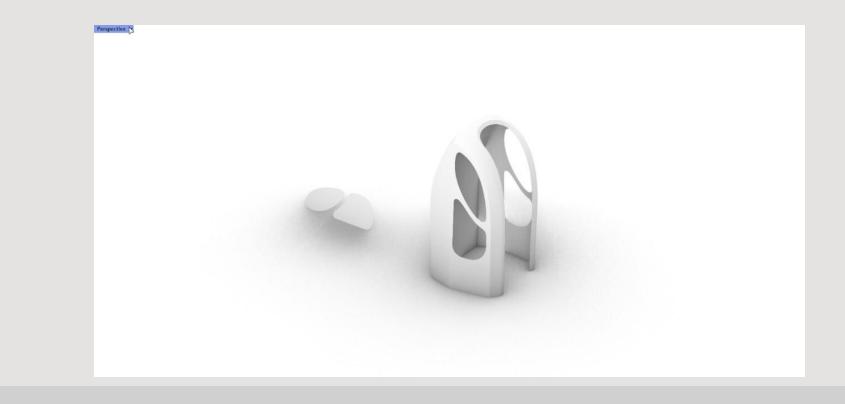

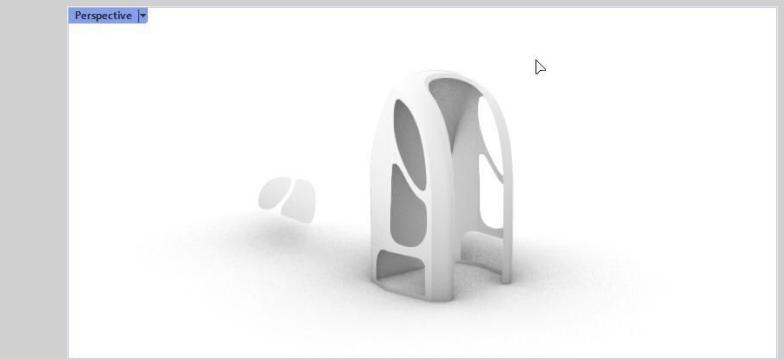

 $\bigcup$ 

### MATERIALIZAÇÃO

modelo, processo de fabricação impressão 3D: processo e resultado

### INTERLOCKING DOS PILARES

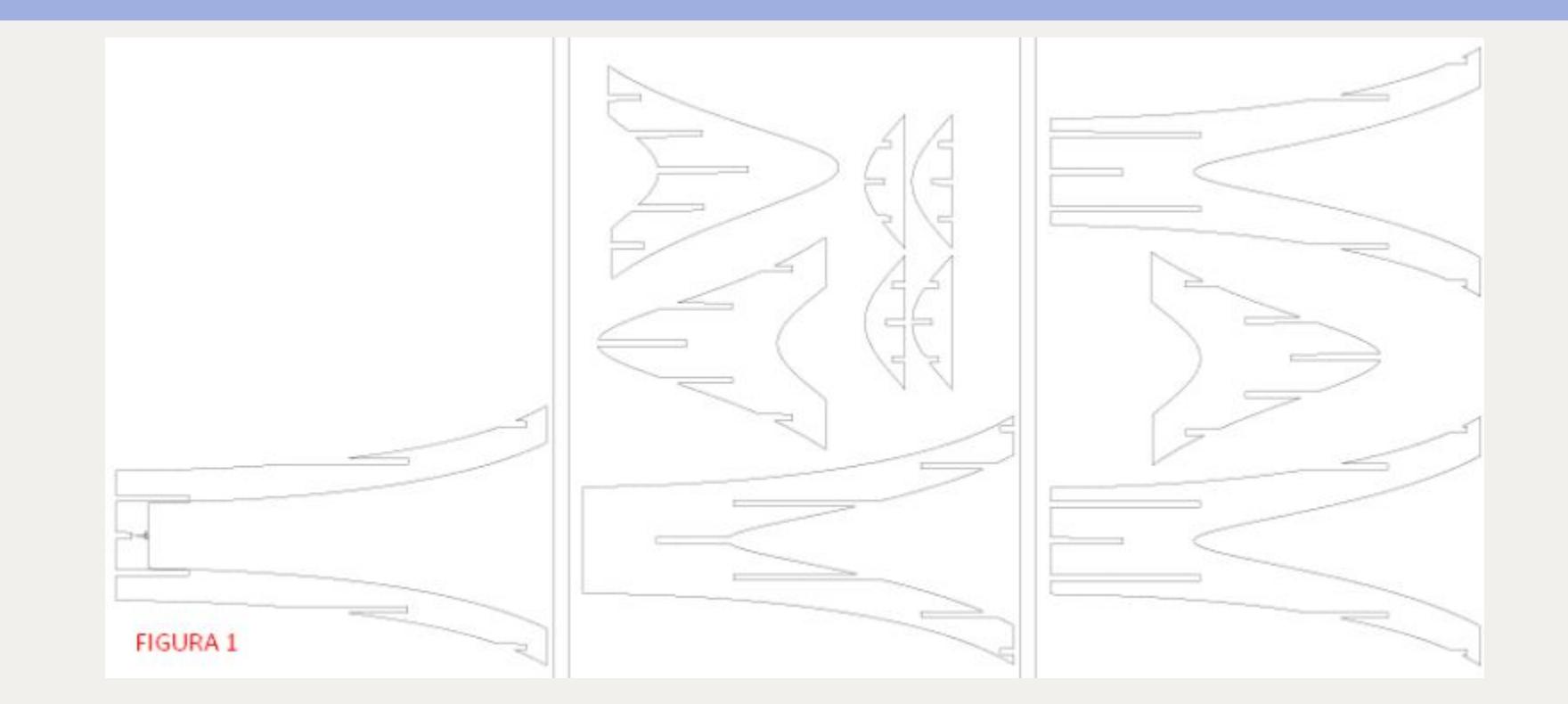

### INTERLOCKING DOS PILARES - PROTÓTIPO

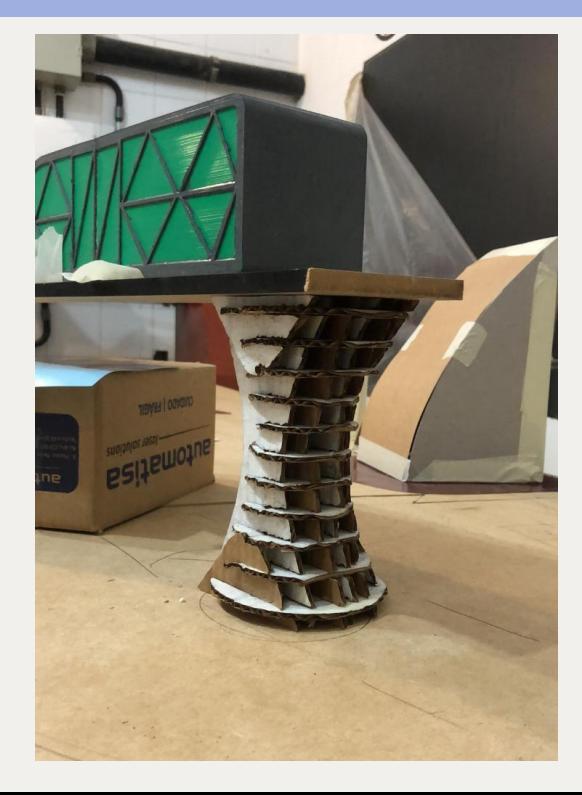

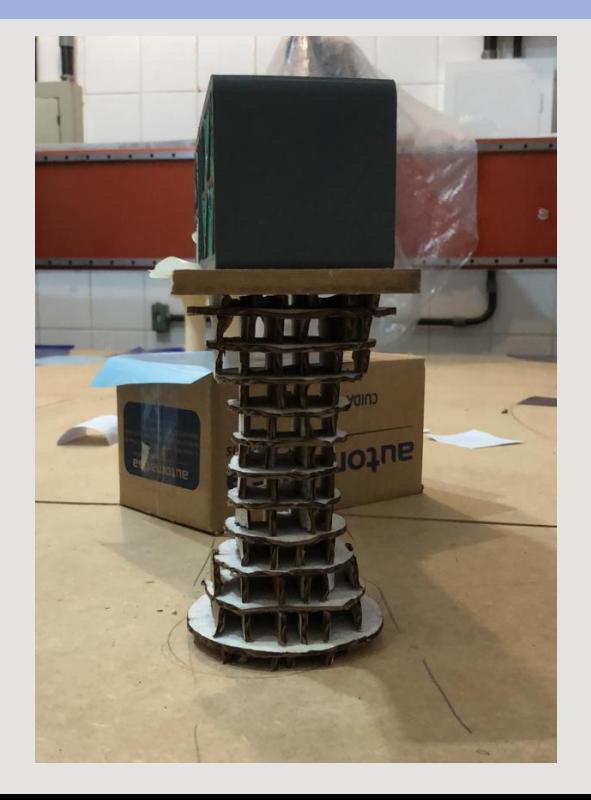

Primeiro teste para a materialização dos pilares com a técnica de *interlocking* no software Slicer ÿeita a partir de **papelão** cortado a **laser**

### INTERLOCKING DOS PILARES

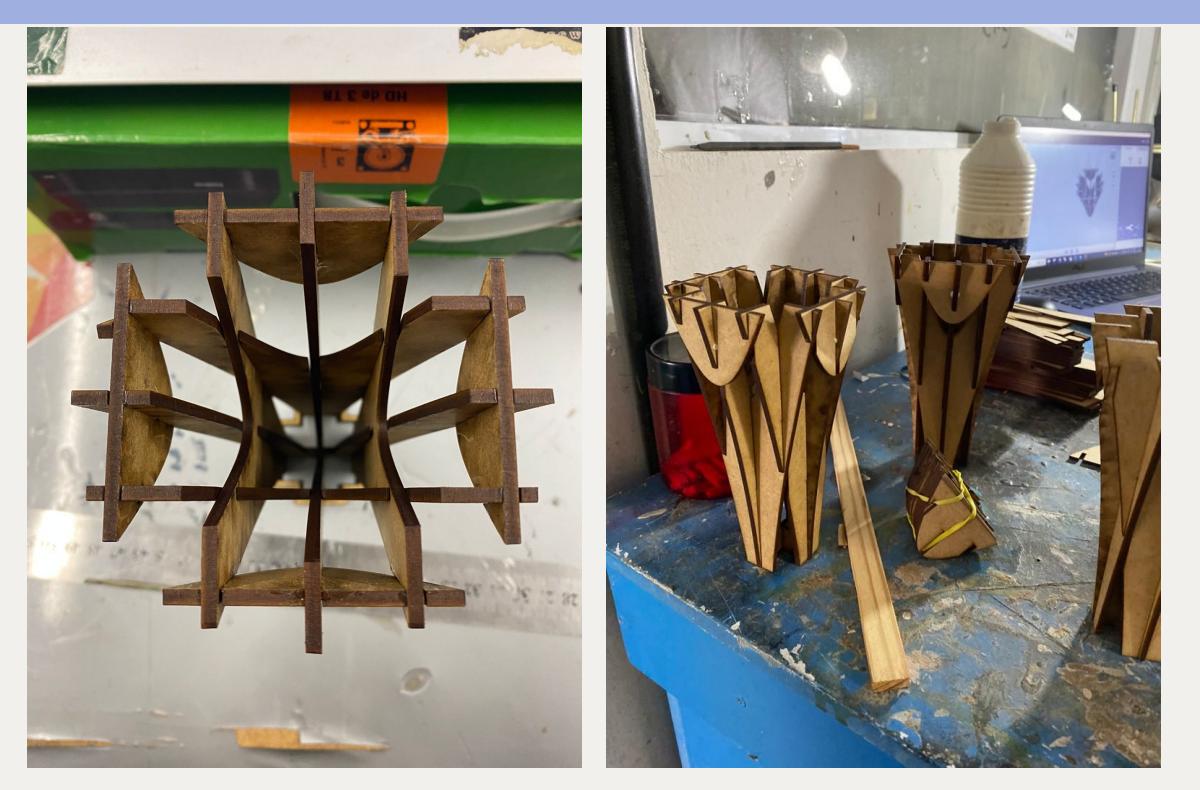

Após testes com papelão, foram cortadas as placas de mdf 3mm para os pilares

### INTERLOCKING DOS PILARES

Processo

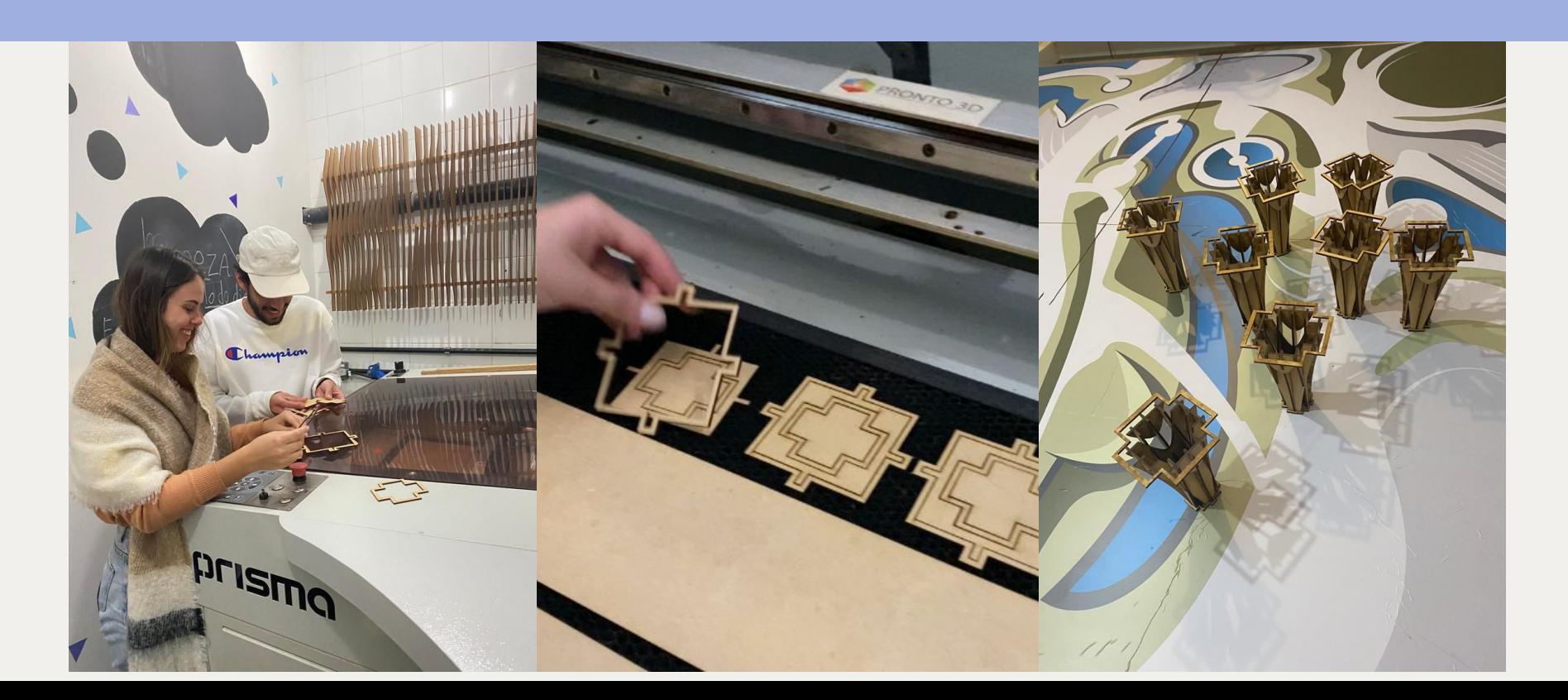

Processo

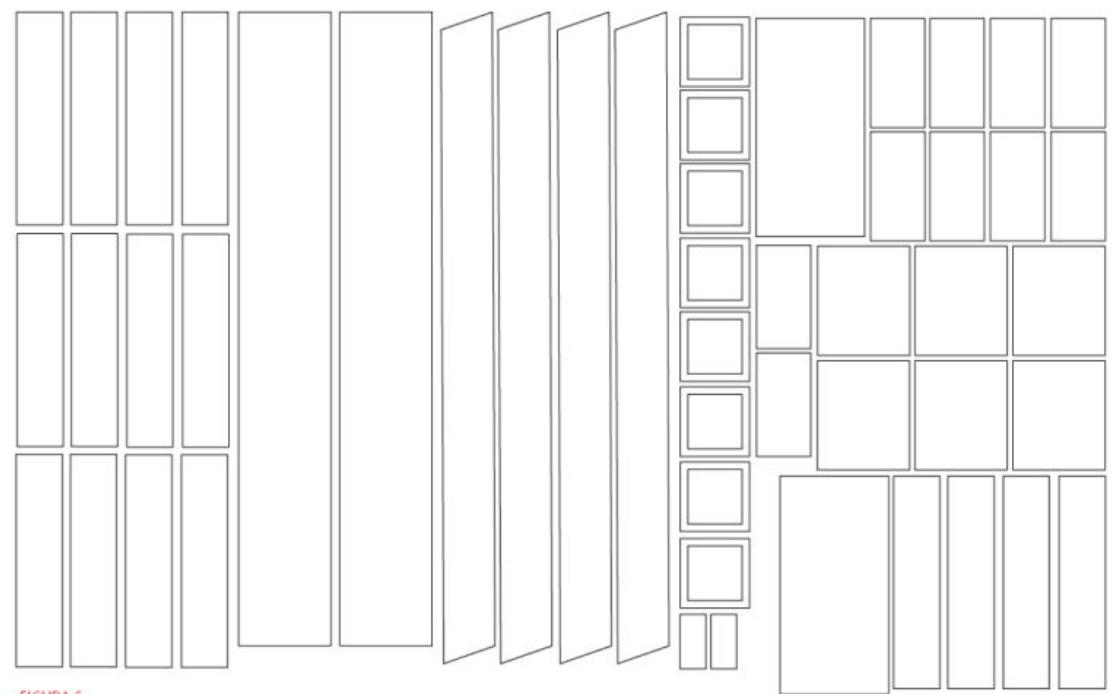

Foram desenvolvidos desenhos da rampa para acesso à estação elevada no monotrilho da maquete no software Adobe Illustrator, aplicando o conceito do nesting para economia de espaço na prancha.

Com o arquivo pronto, ajustou-se velocidade e potência e as peças em mdf 3mm foram cortadas na máquina de corte laser. As peças em mdf foram unidas com cianoacrilato e posteriormente foi realizado o acabamento com tinta spray preta fosca.

#### Processo

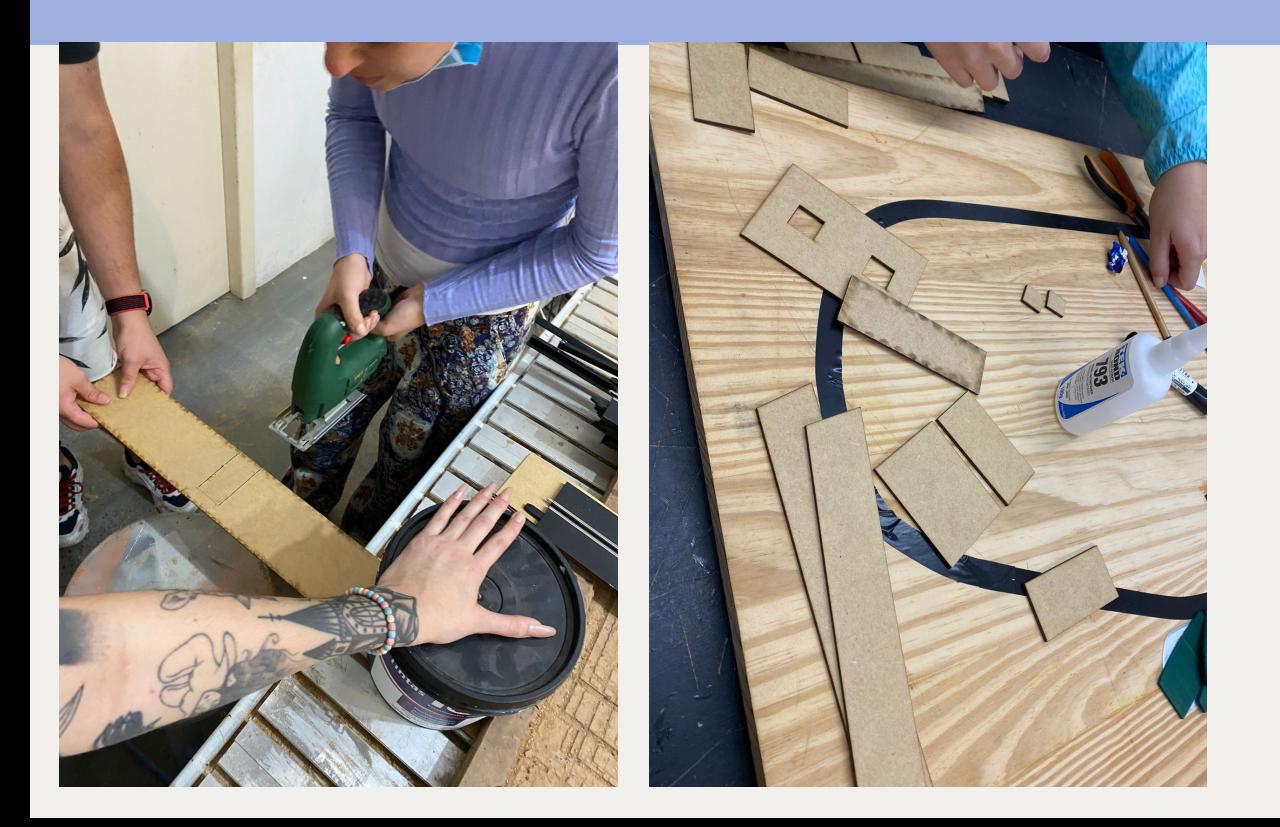

Rampas em mdf cortado a laser e detalhe cortado com a serra tico-tico.

As peças em mdf foram unidas com cianoacrilato.

Processo

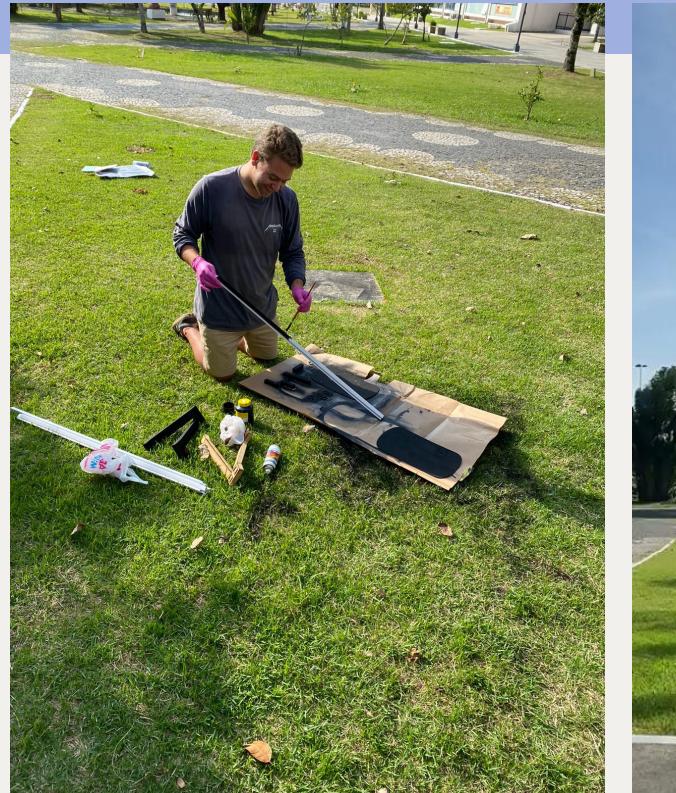

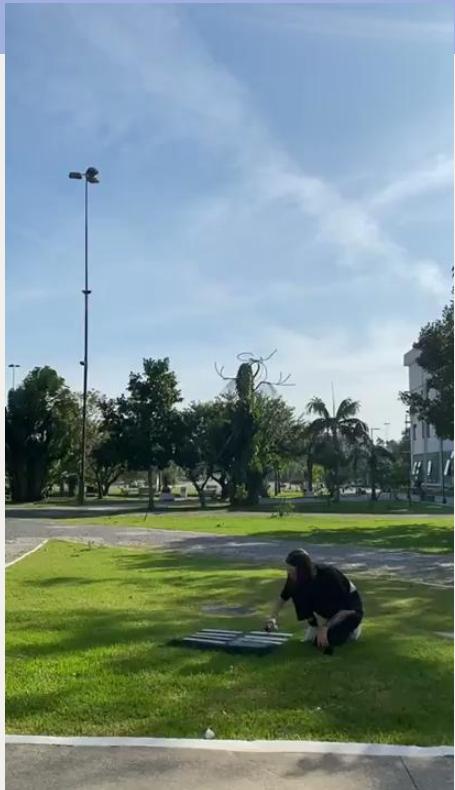

Posteriormente foi realizado o acabamento com tinta spray preta fosca.

#### Resultado

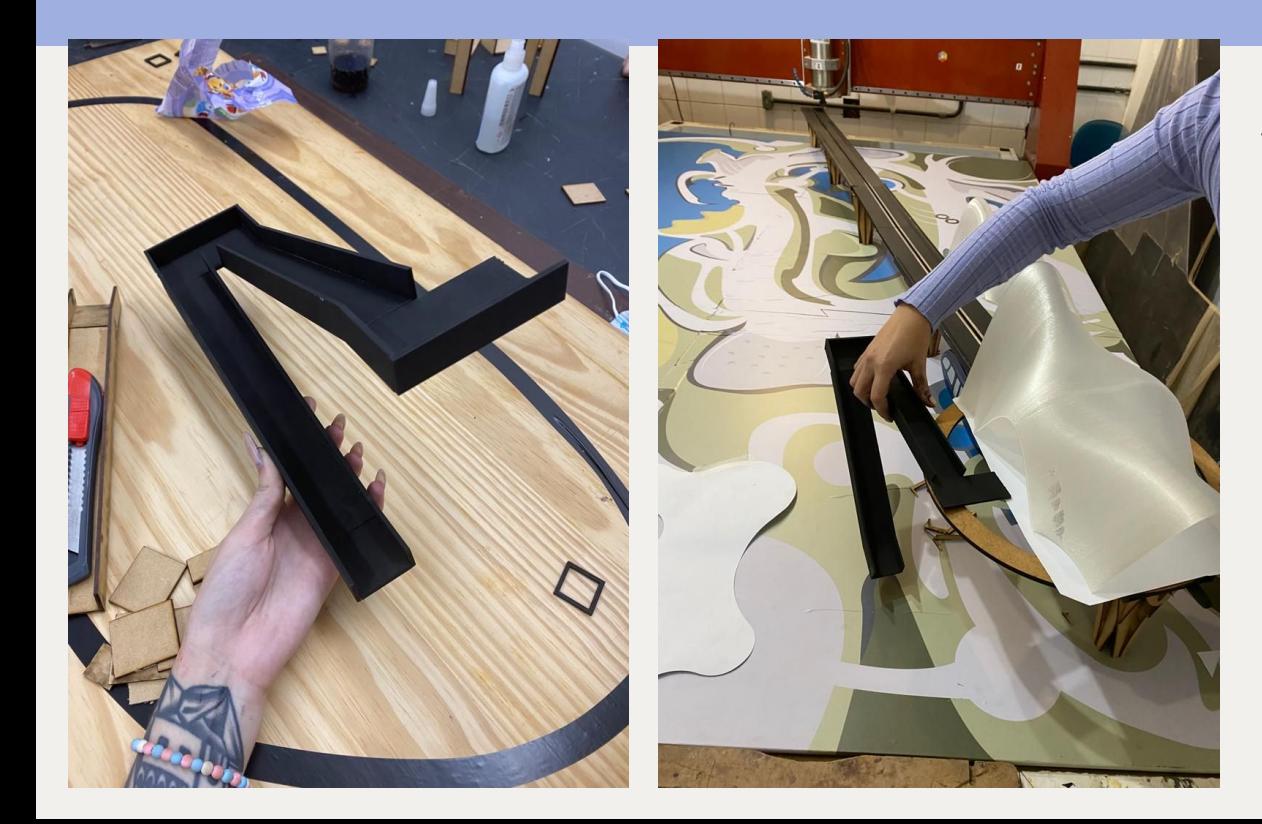

Rampas pintadas com spray tinta acrílica fosca preta

### ESCOLHA DO FILAMENTO

Considerando cores e adequação ao conceito do projeto.

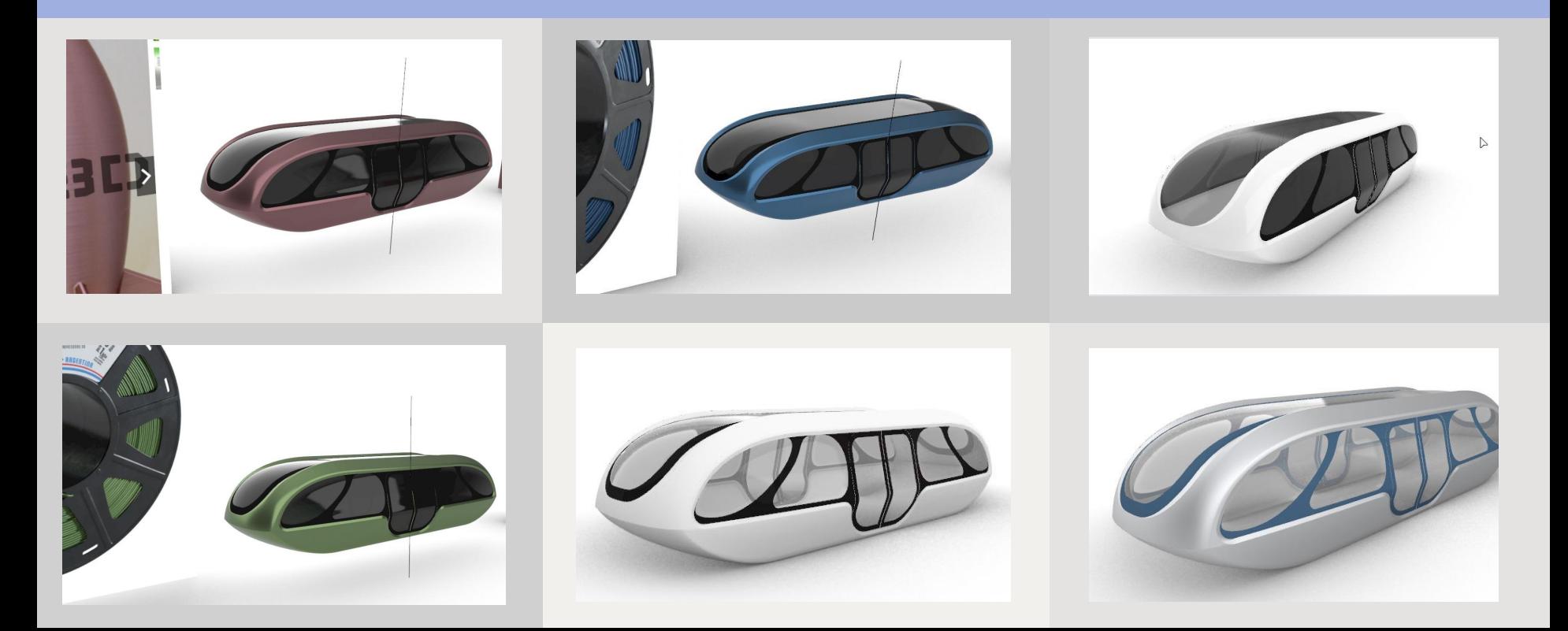

### ESCOLHA DO FILAMENTO

Considerando cores e adequação ao conceito do projeto.

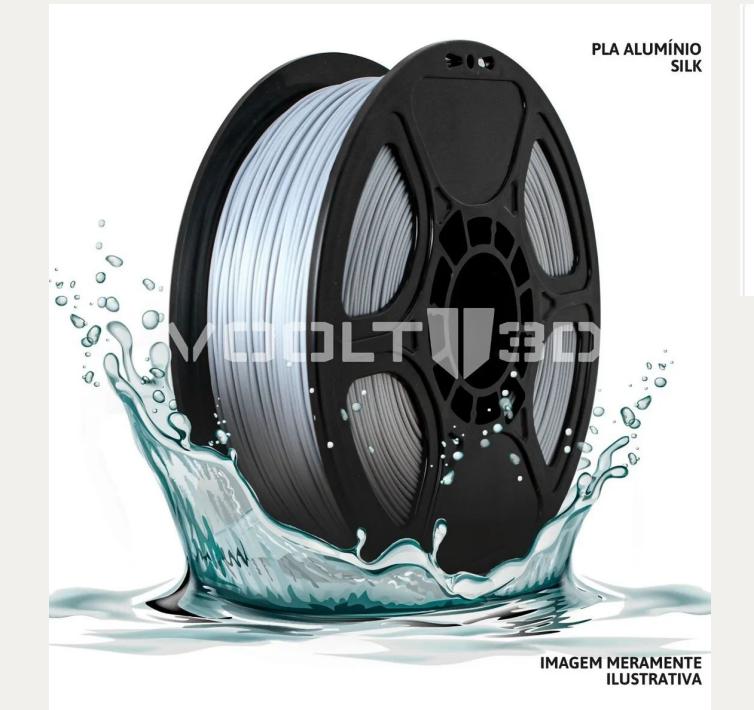

Novo | 159 vendidos

Filamento Impressão 3d Voolt Pla 1,75mm 1kg Várias Cores

R\$11490

Cor azul titanium silk Filamento em PLA

### TESTES COM OS FILAMENTOS ESCOLHIDOS

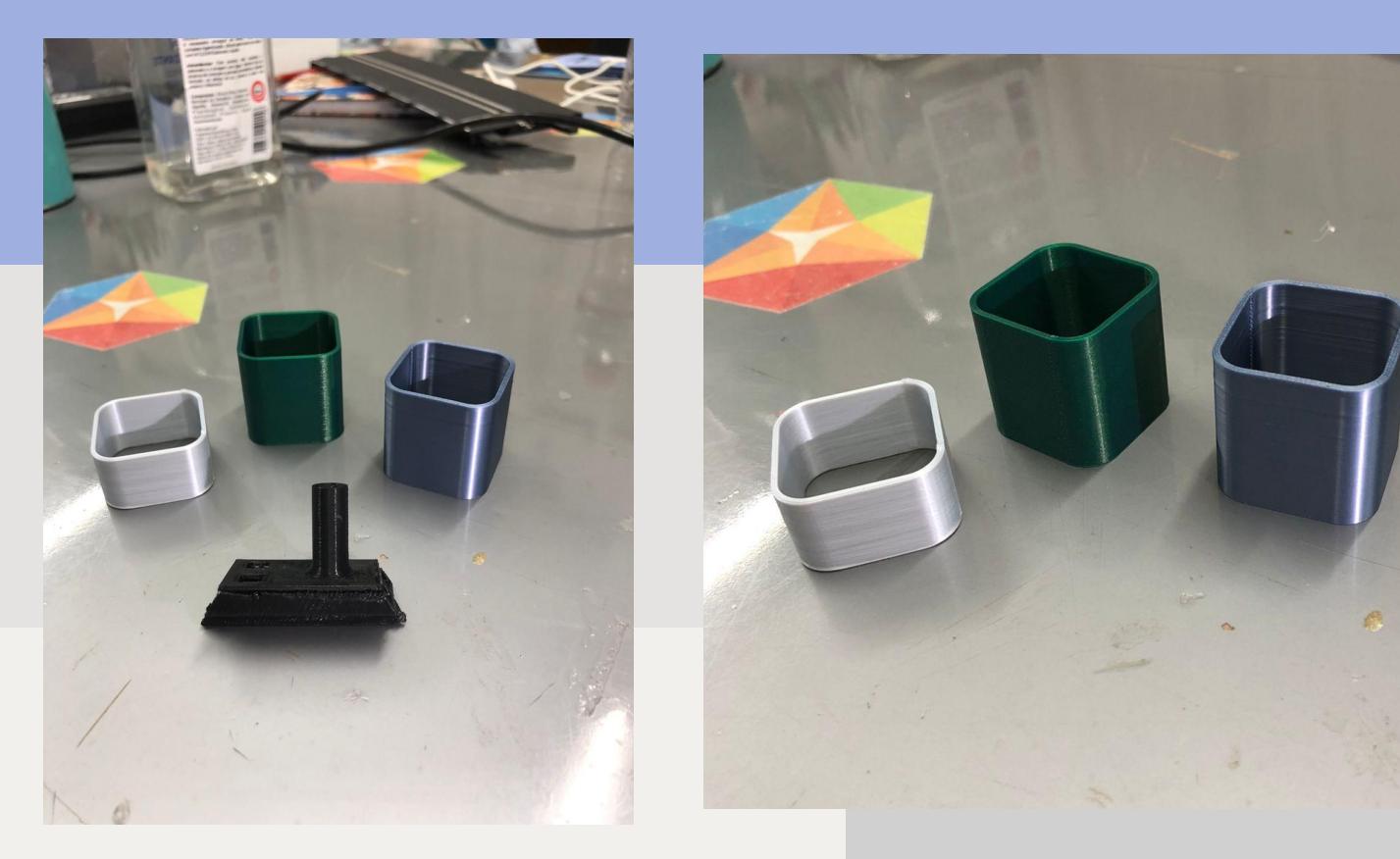

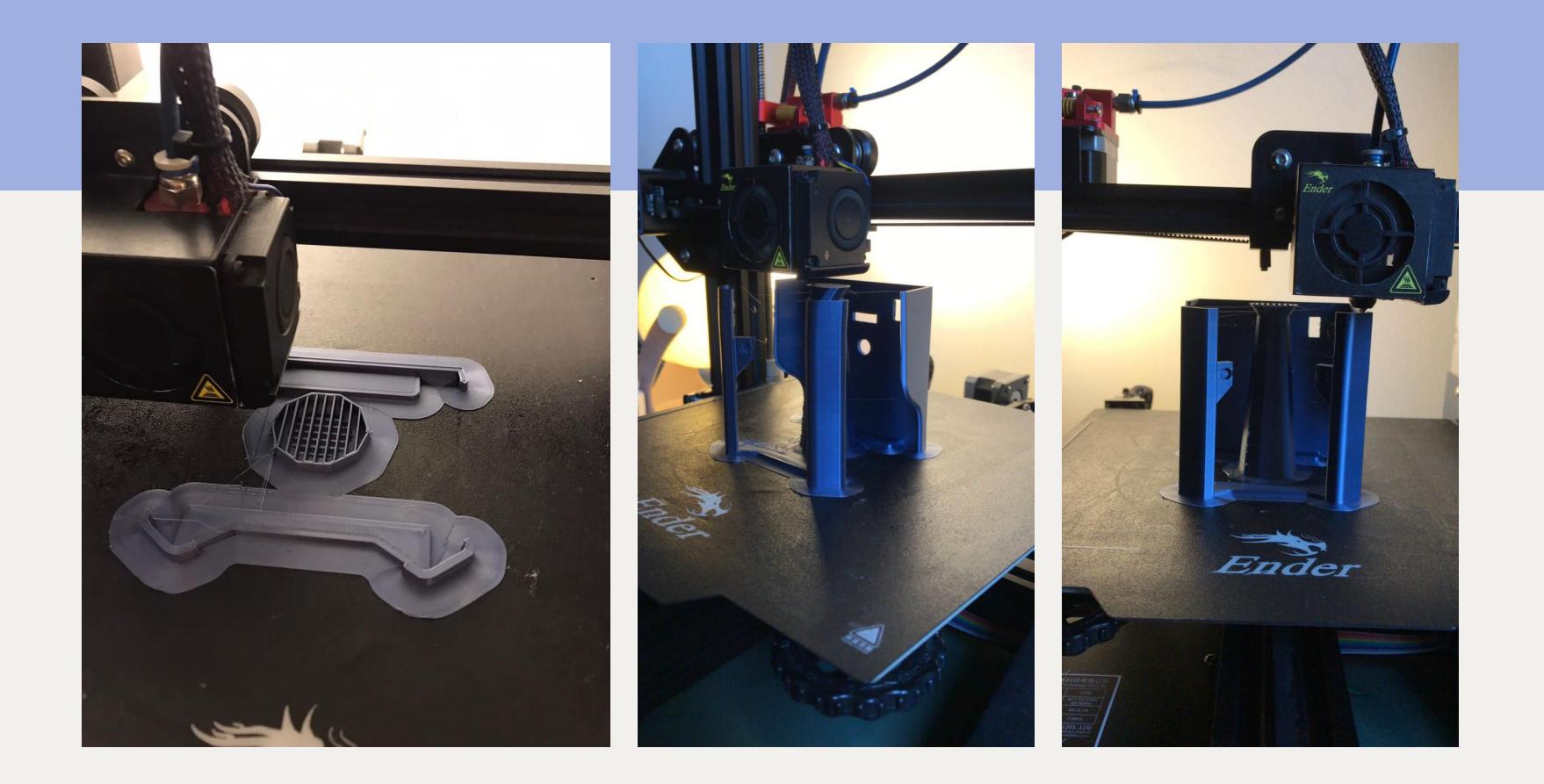

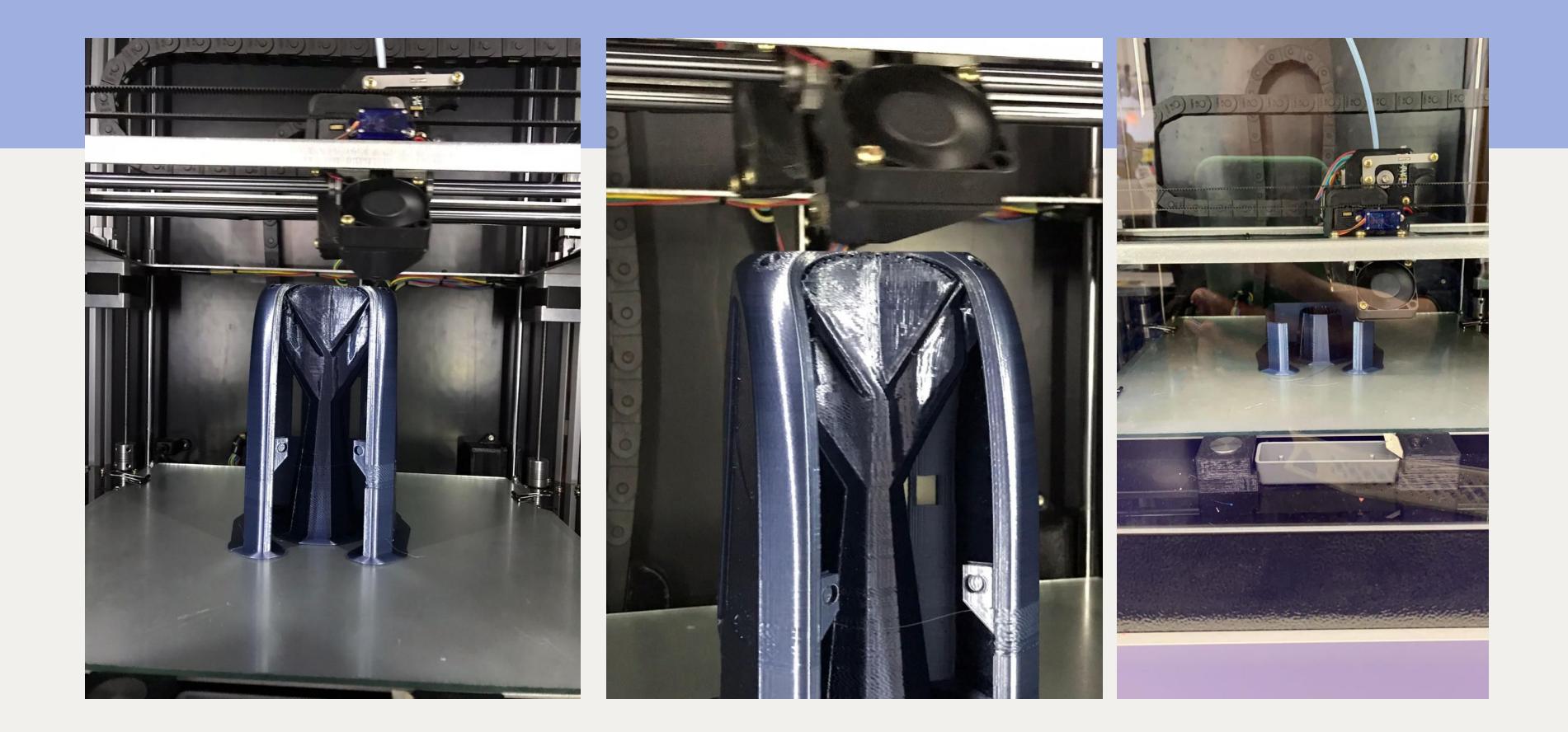

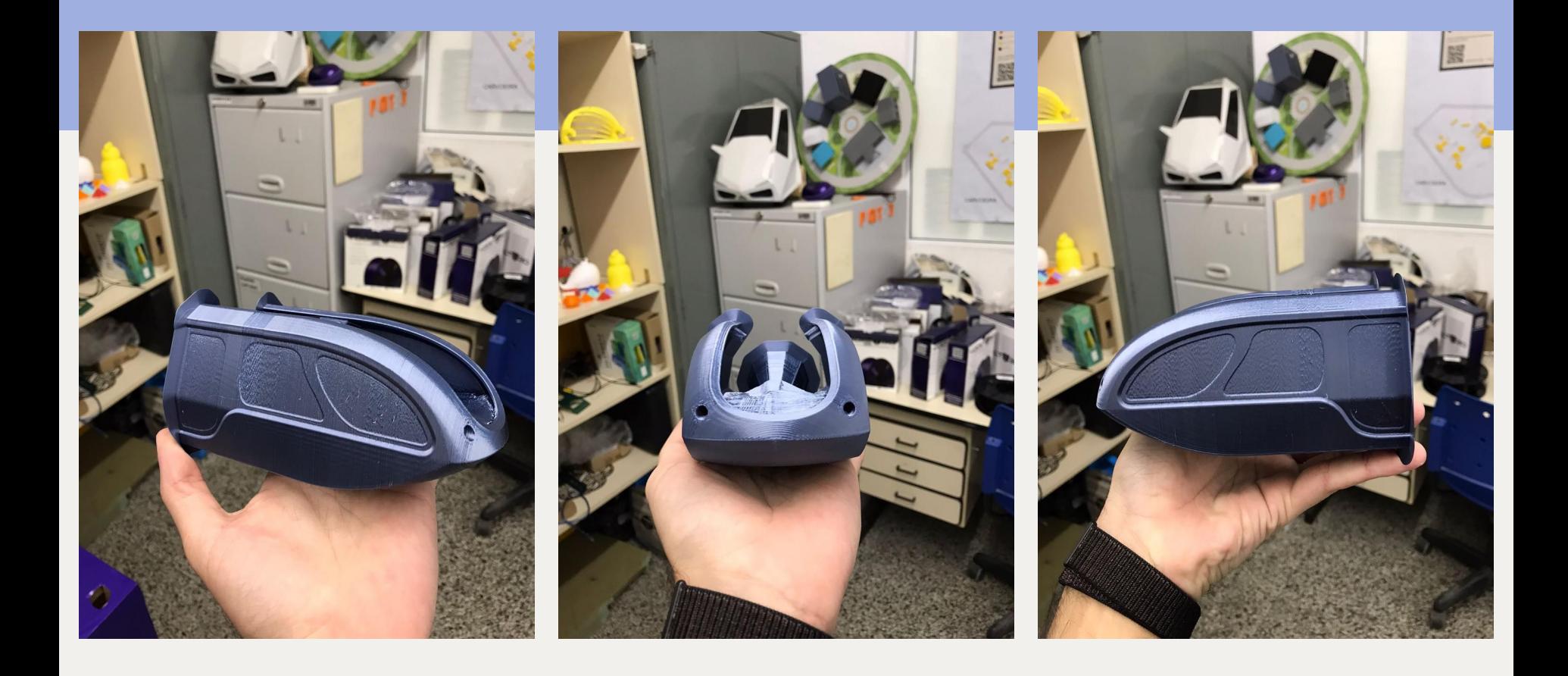

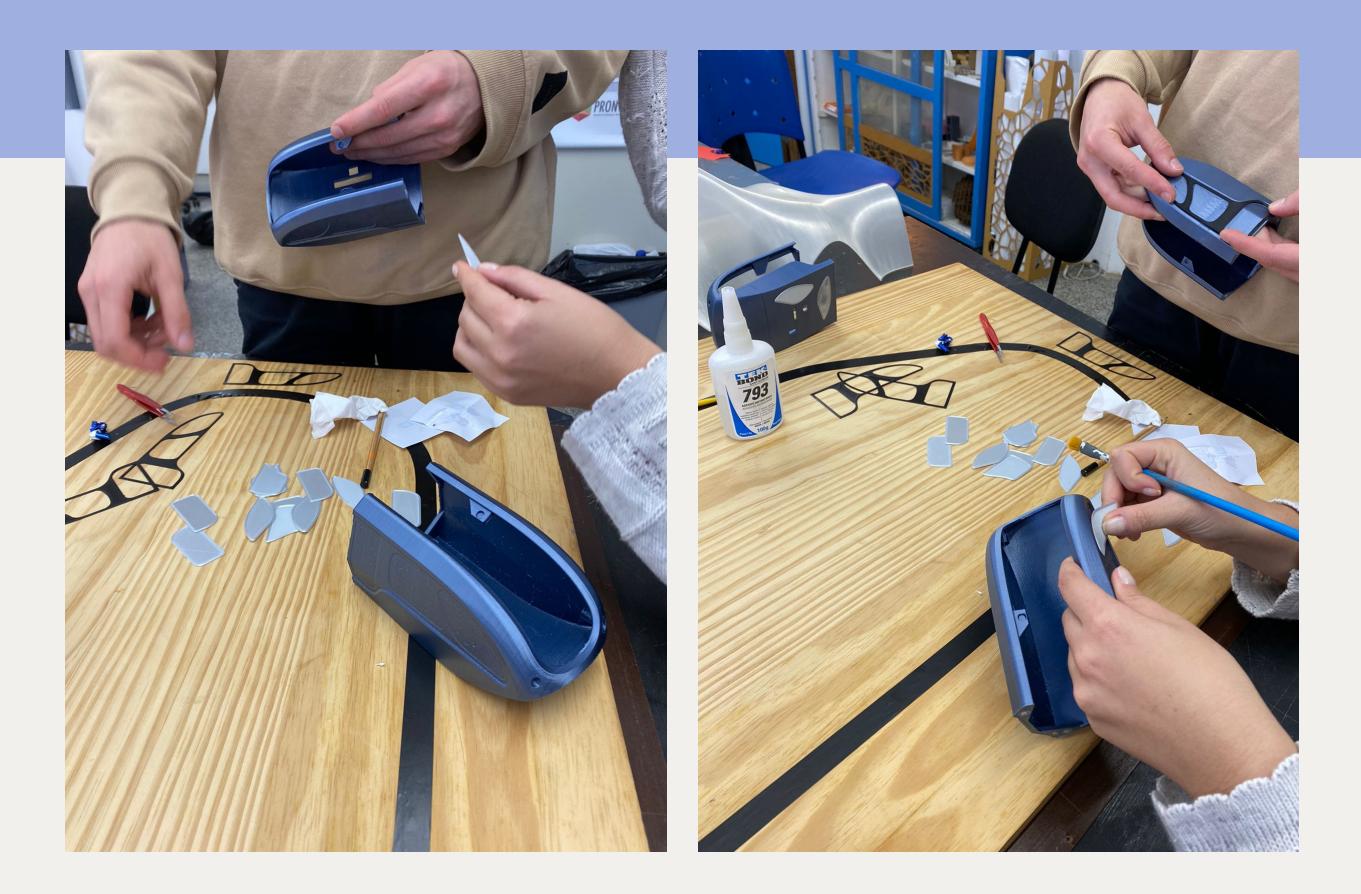

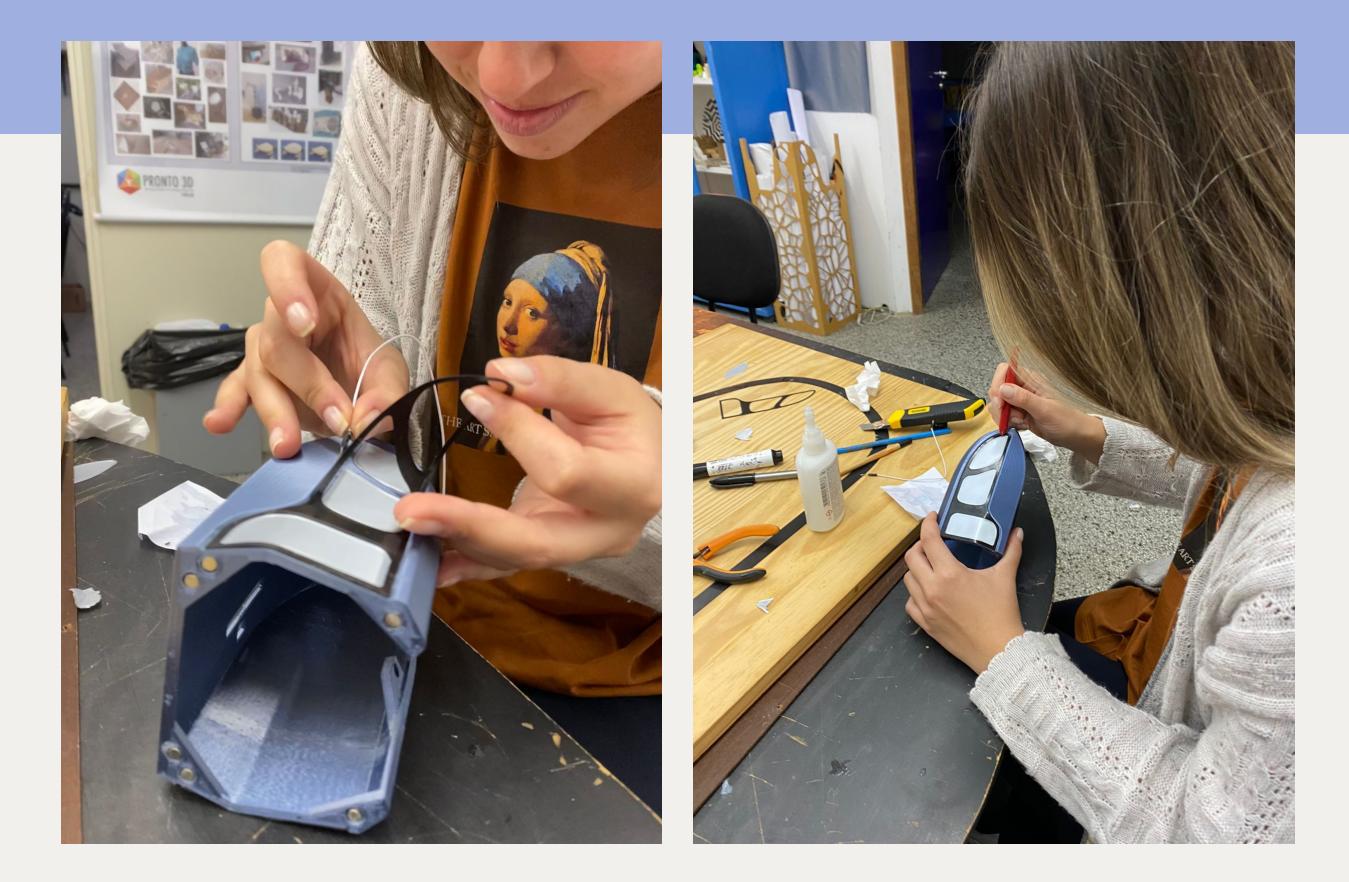

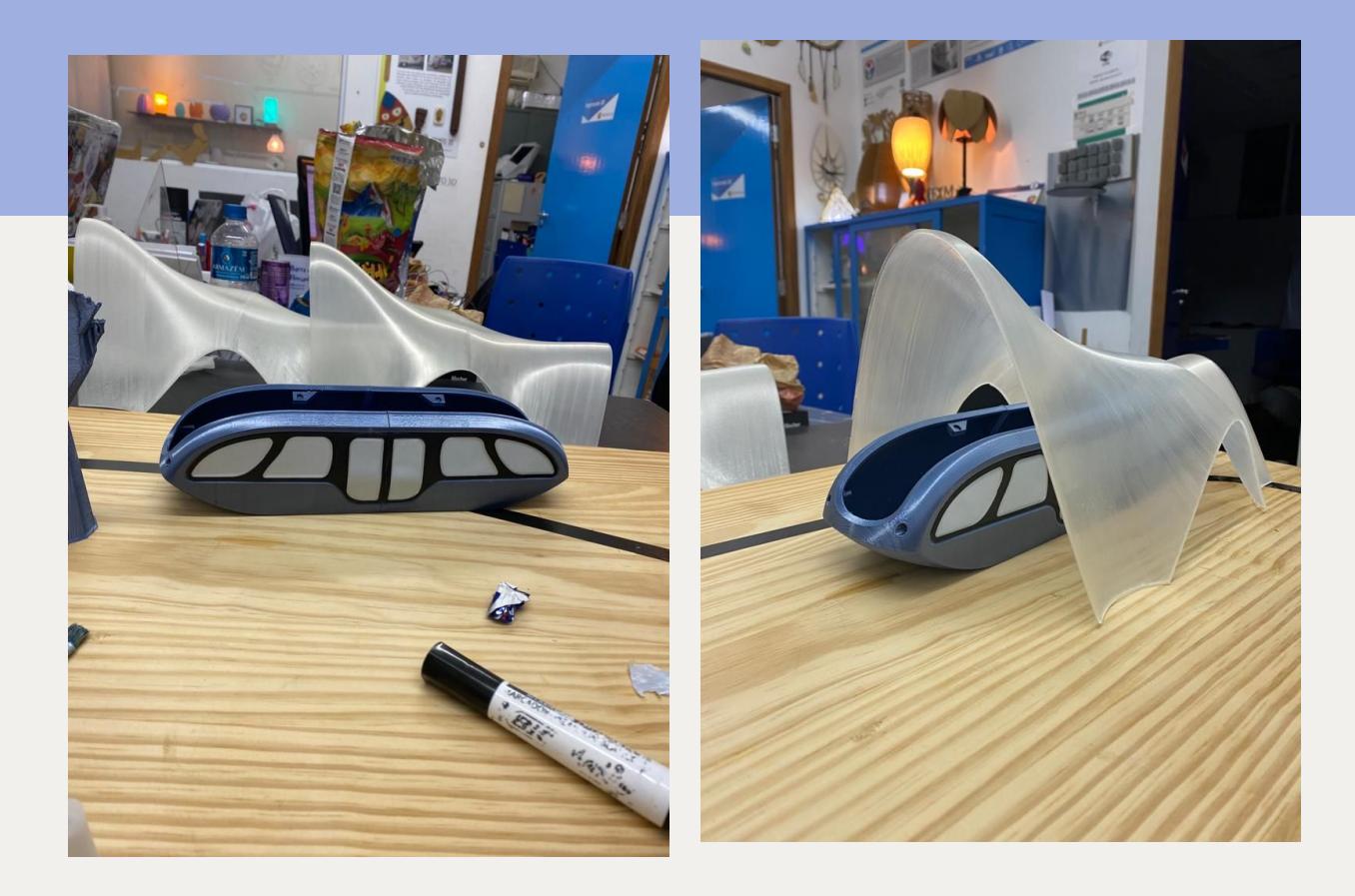

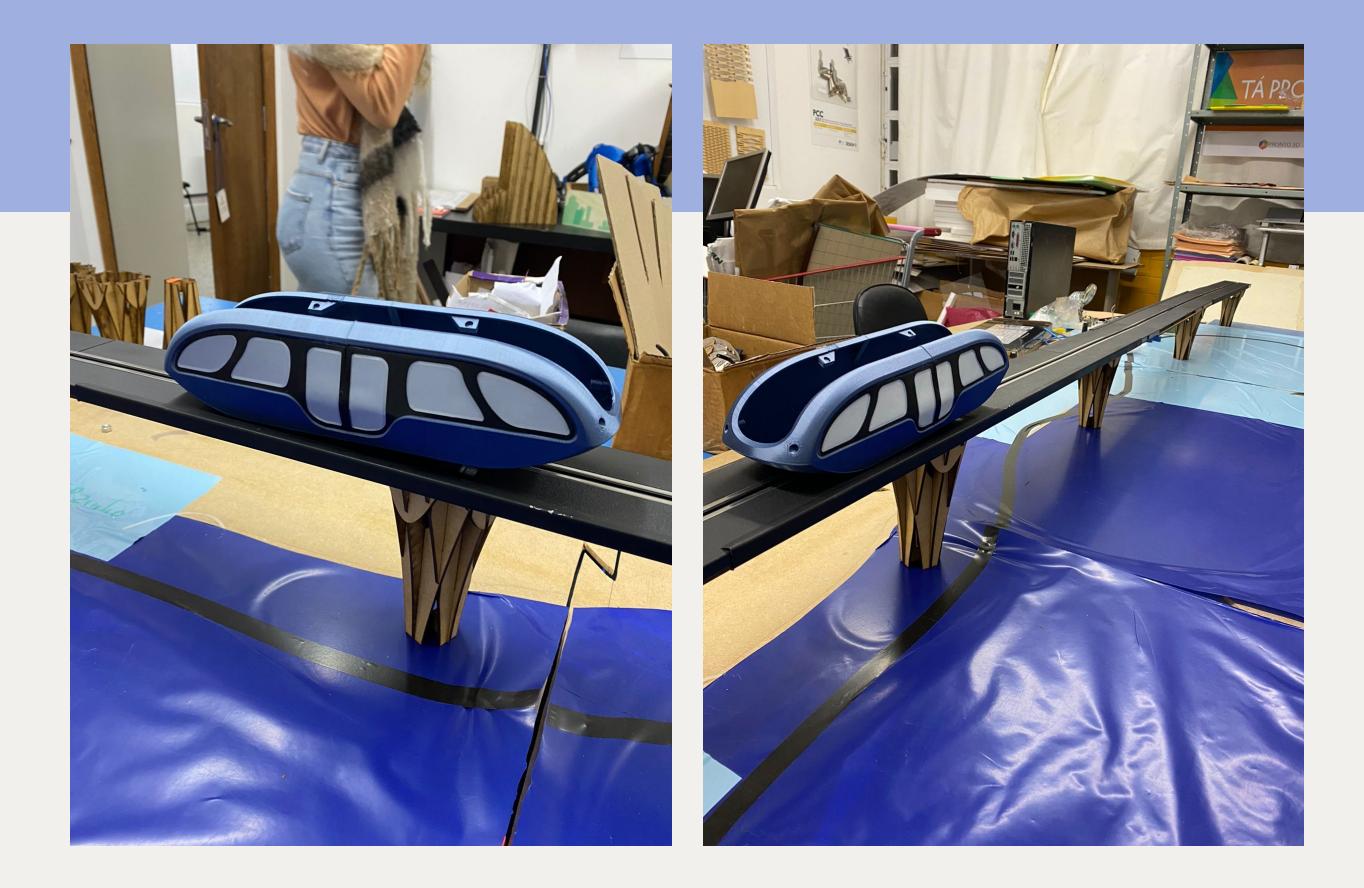

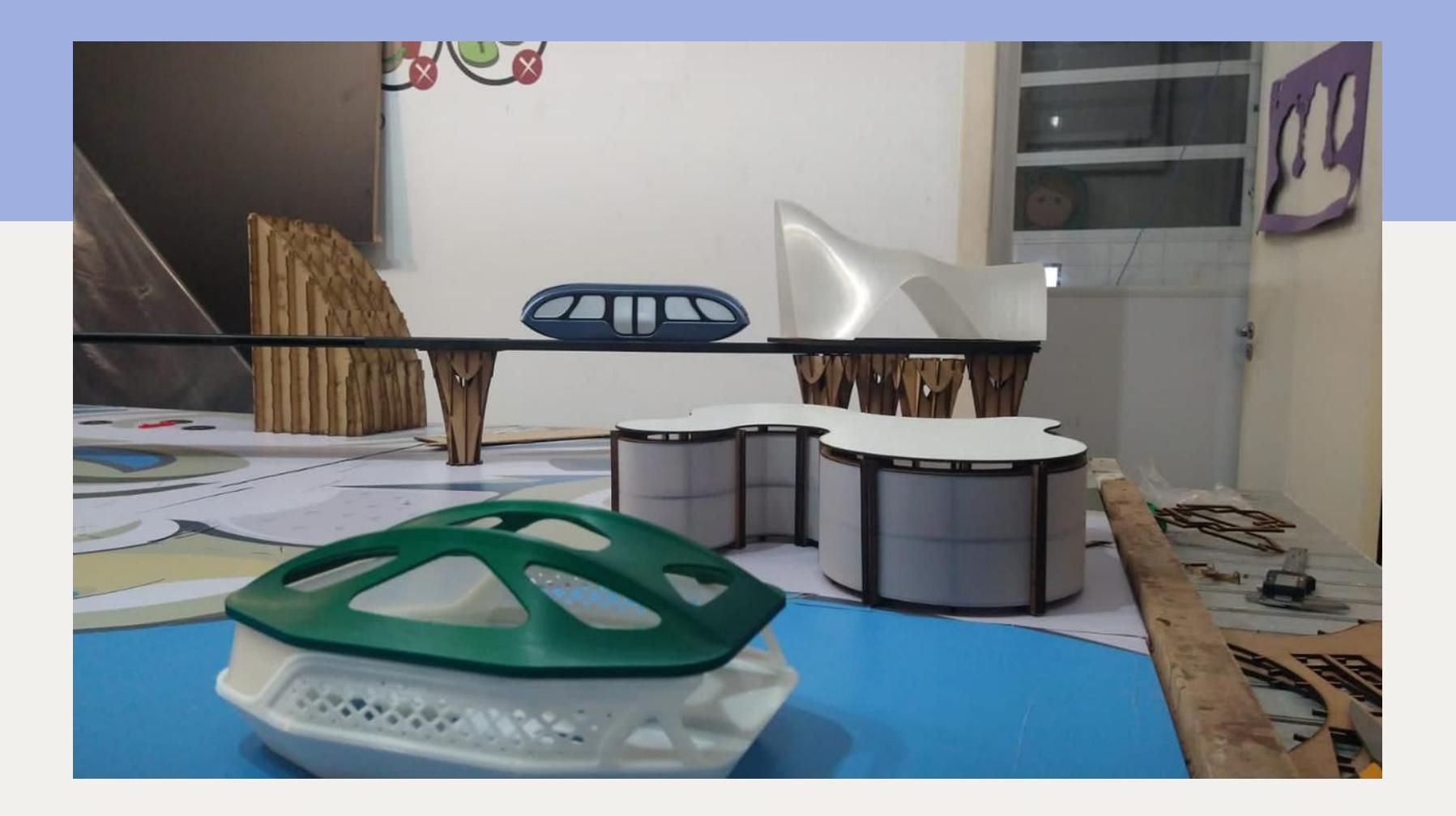

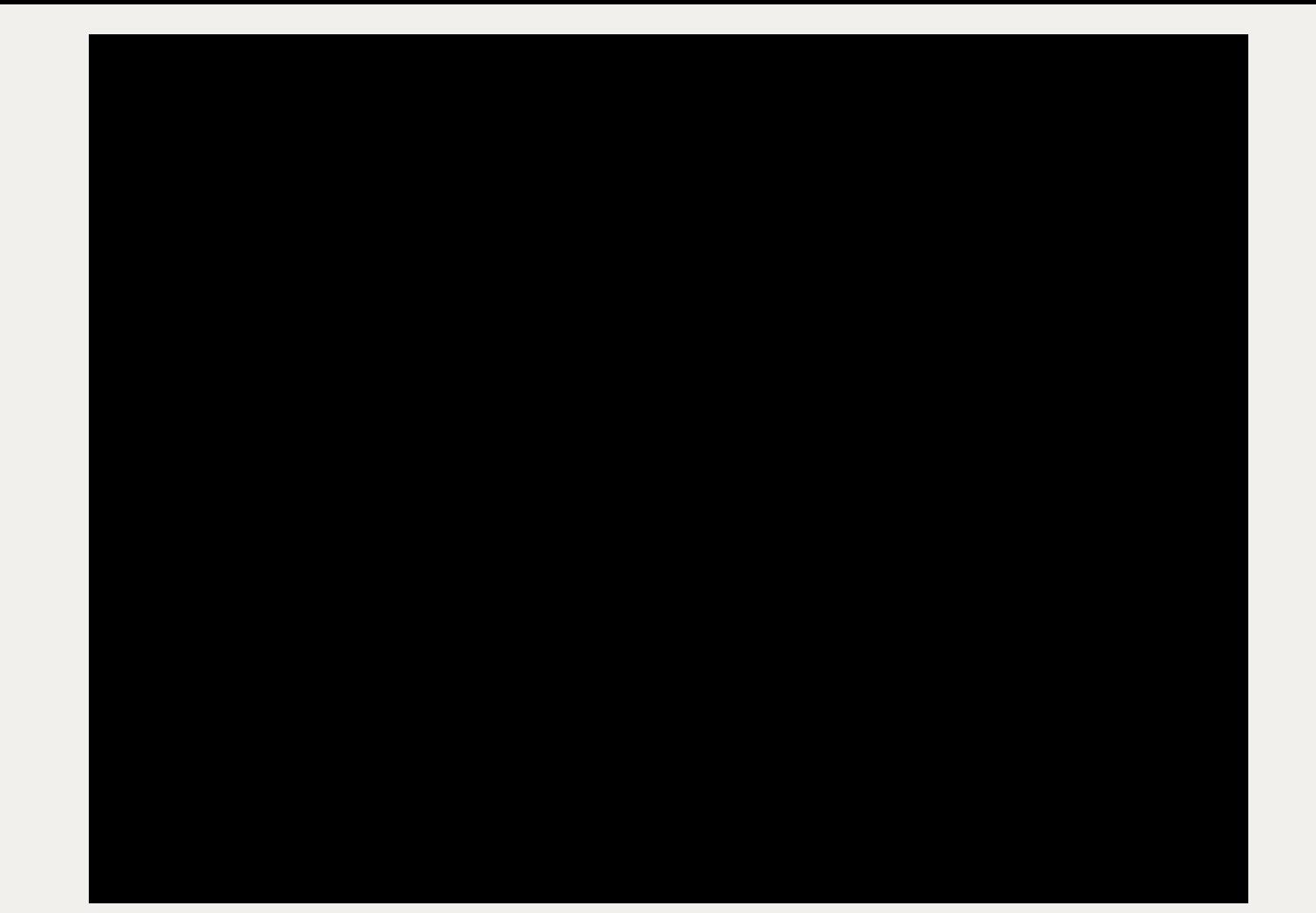

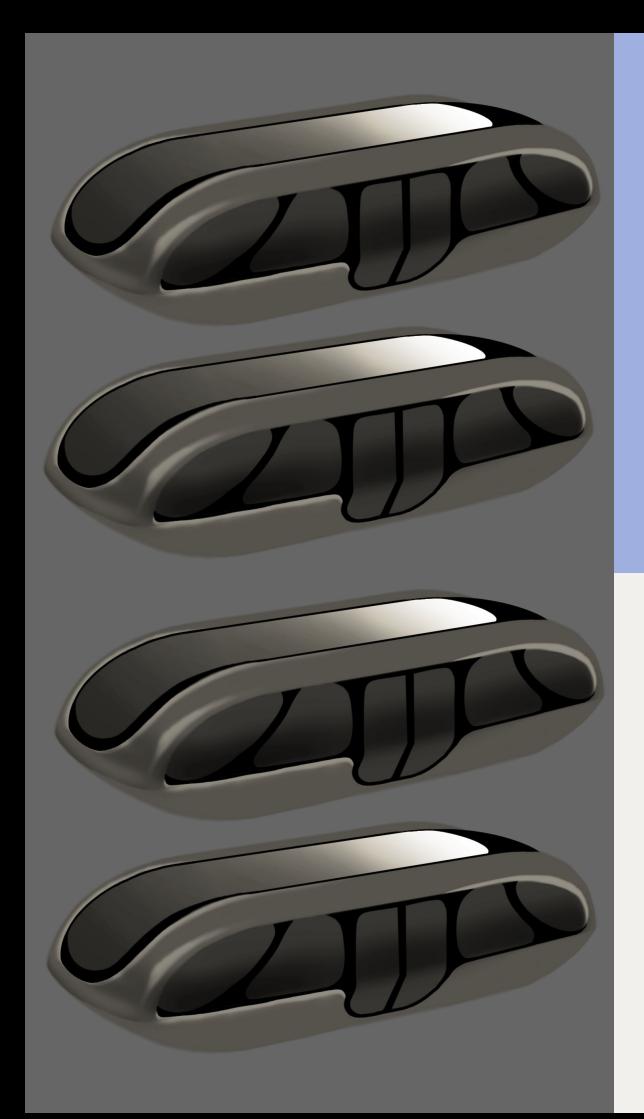

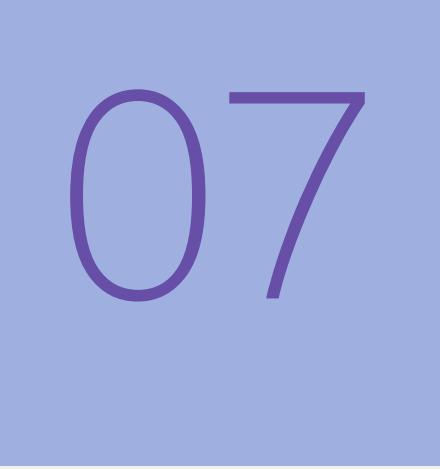

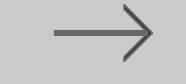

### **RENDERING**

Renderização

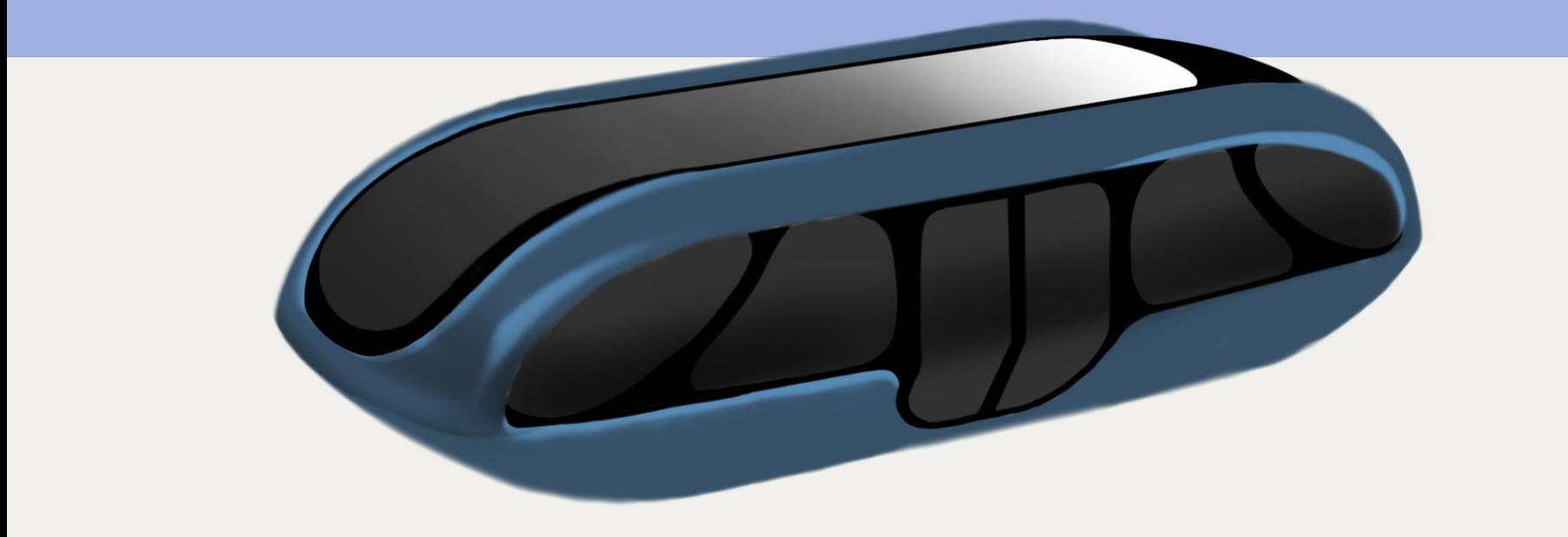

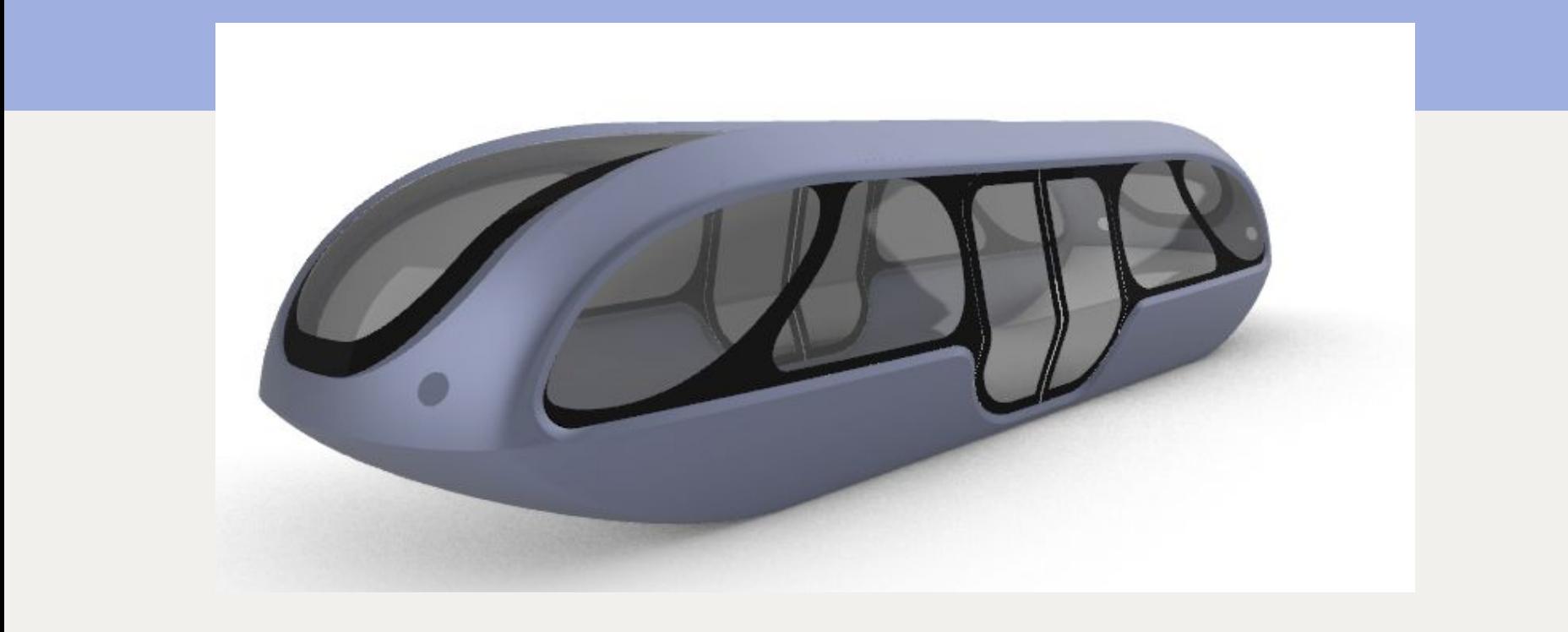

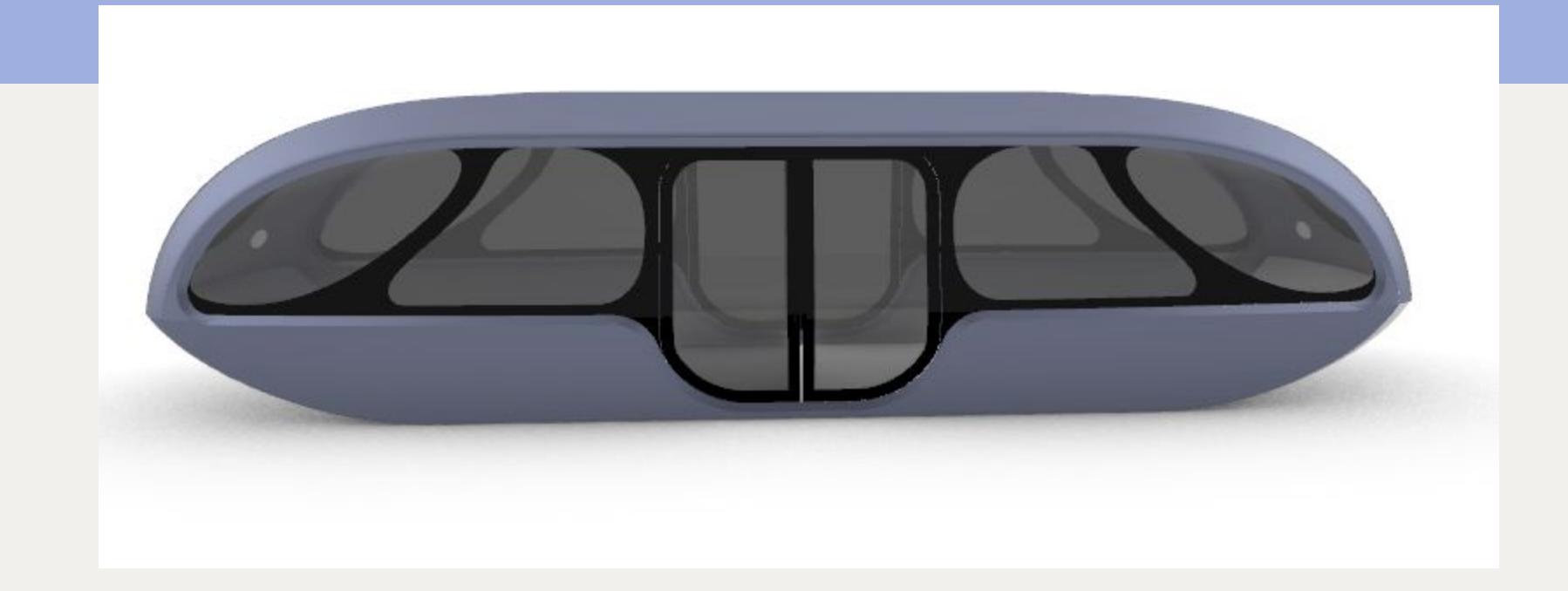

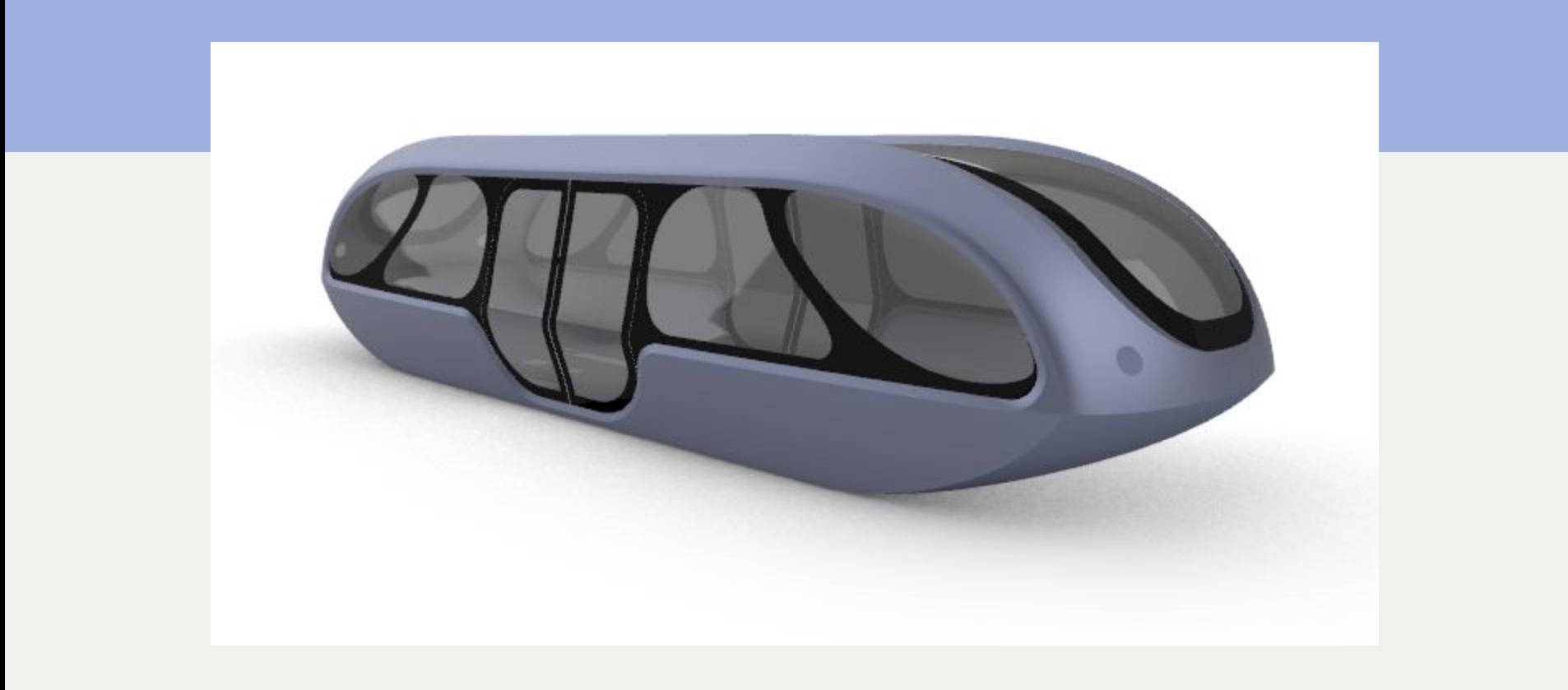

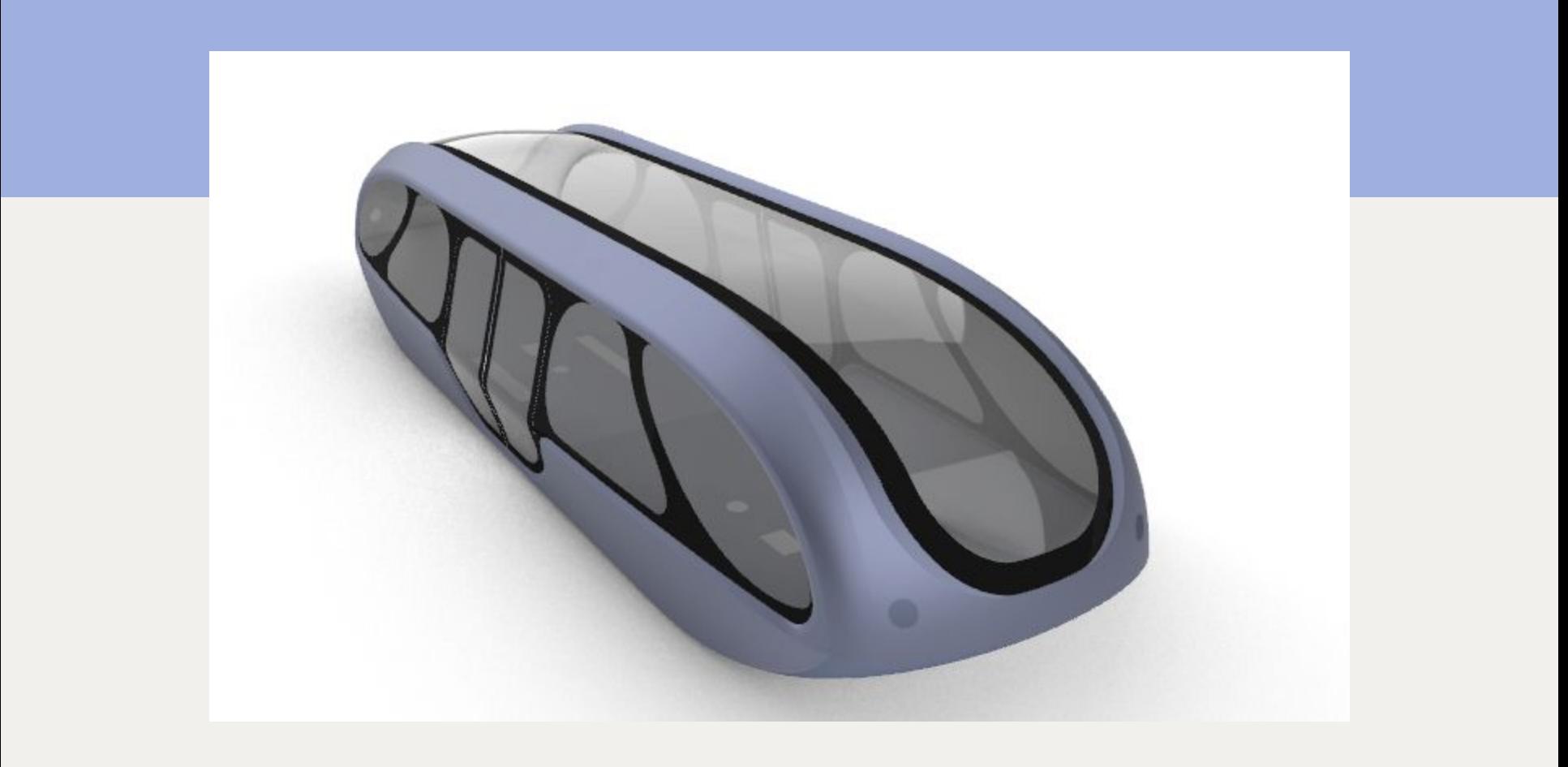

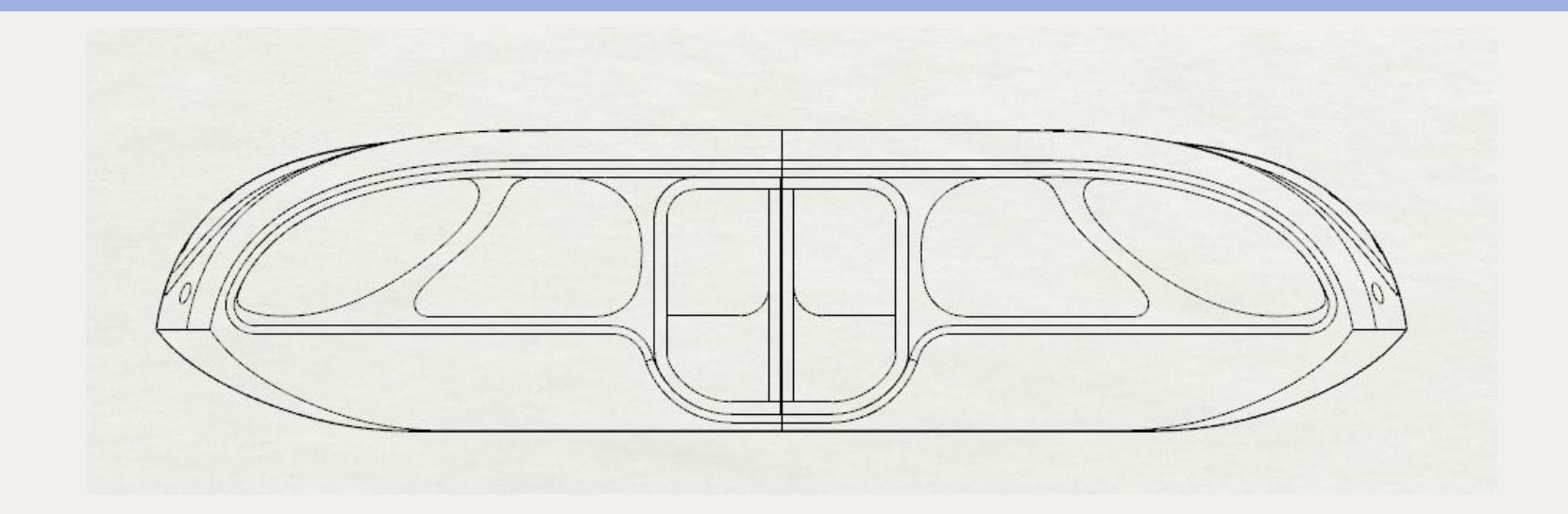

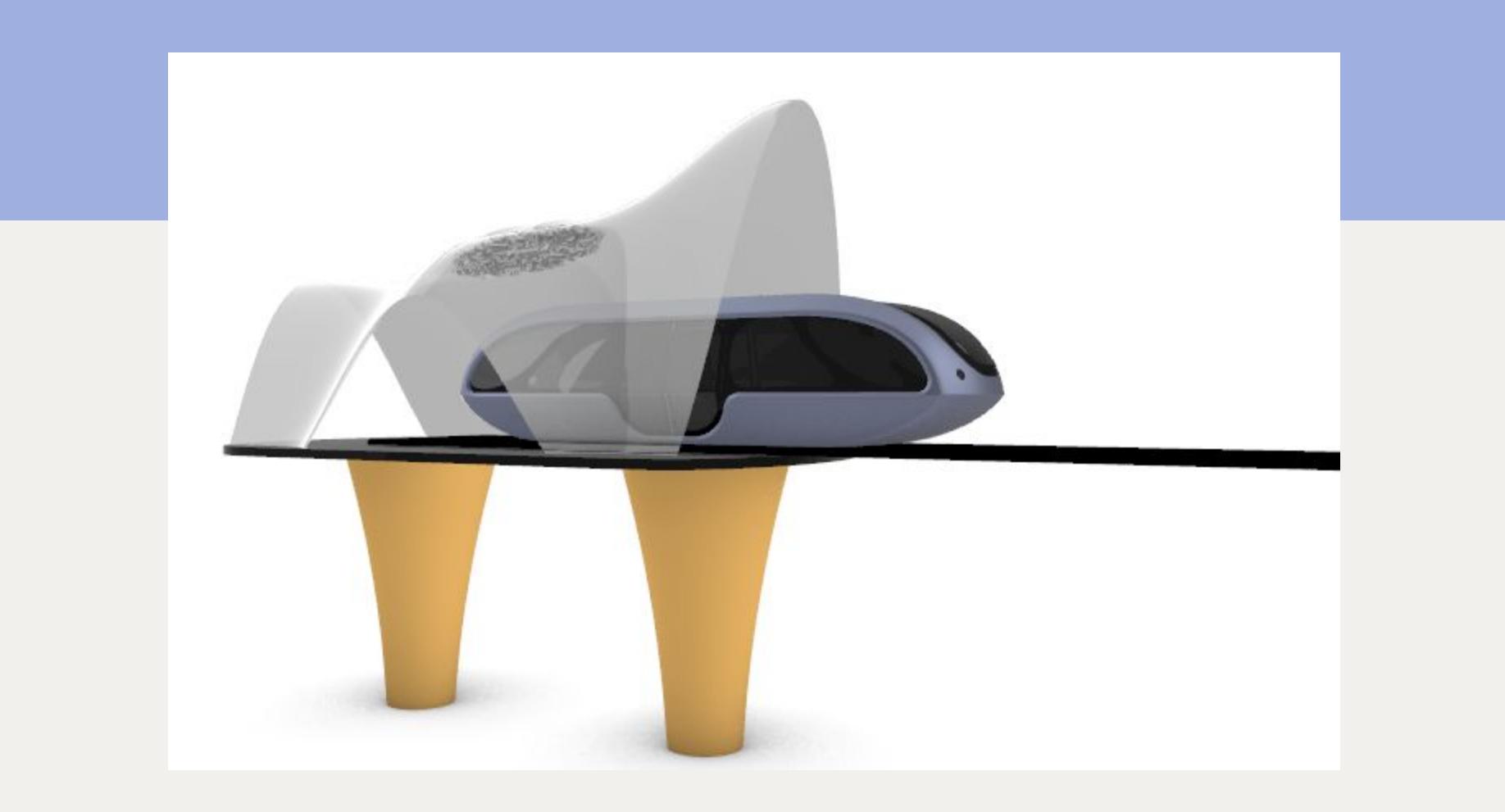

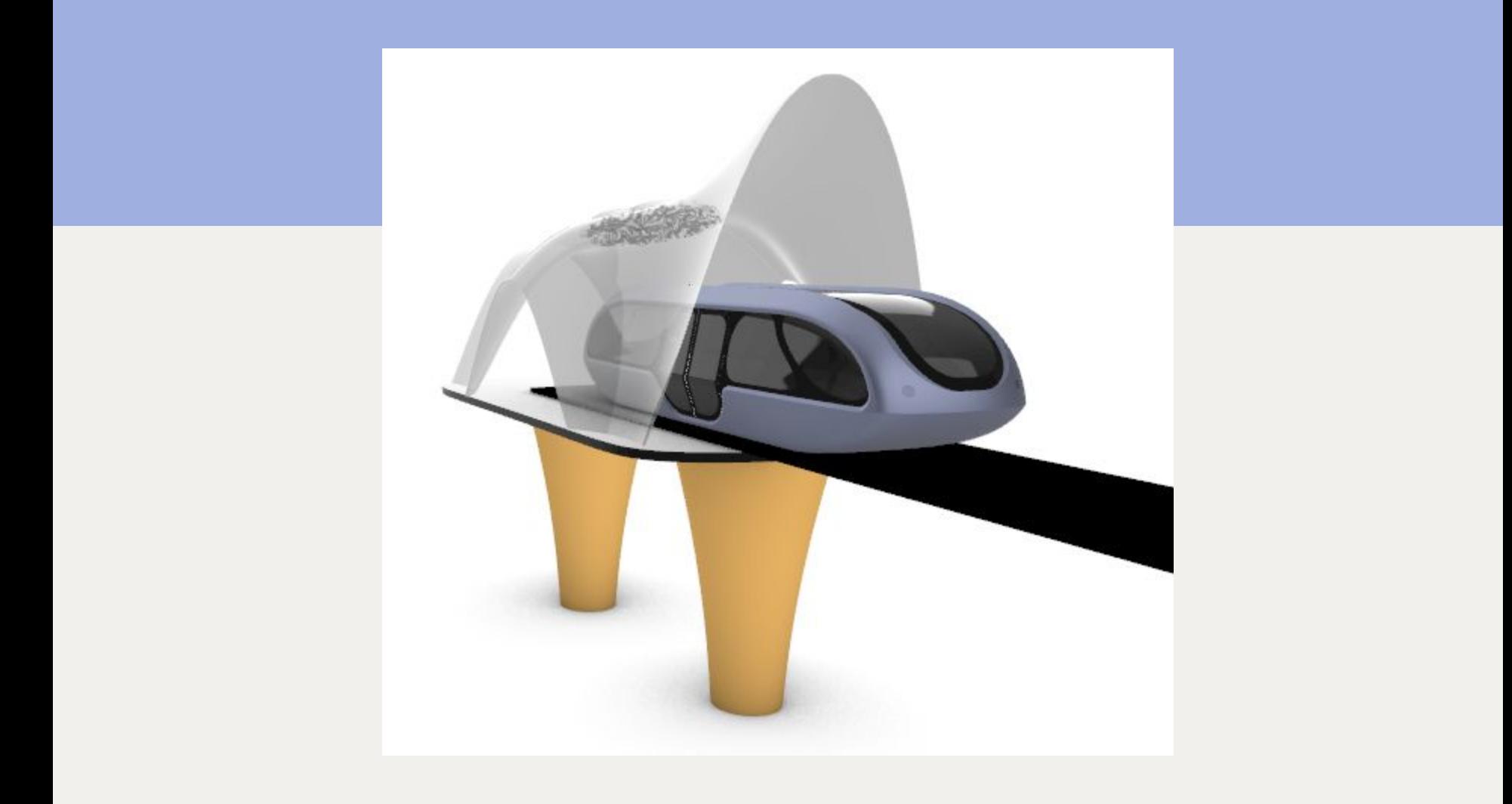

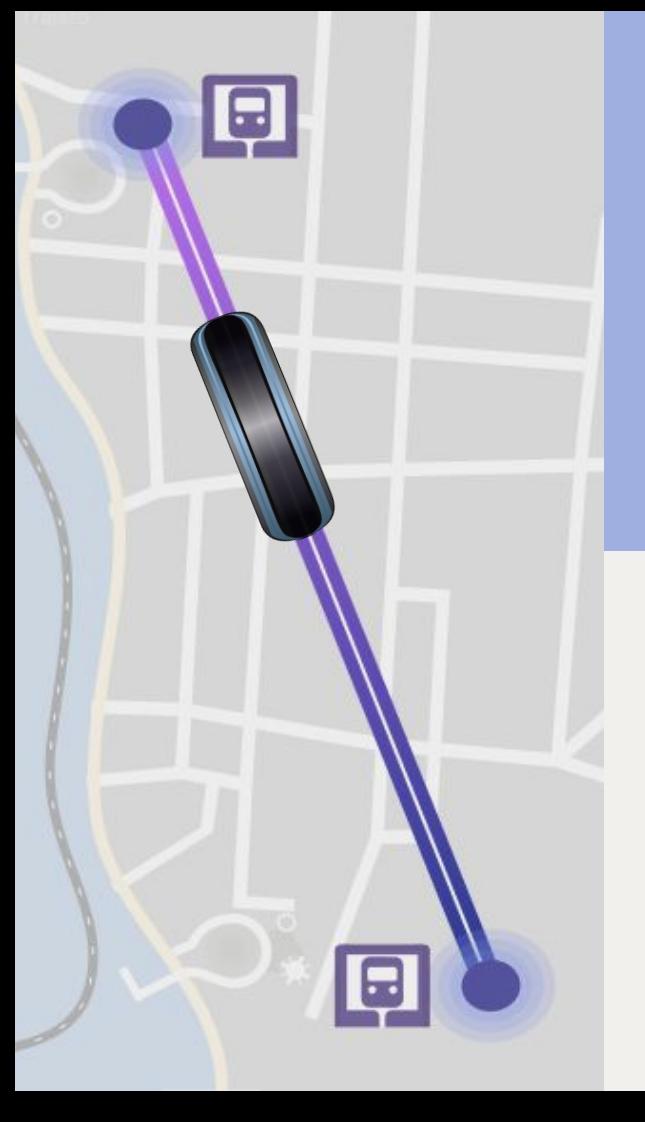

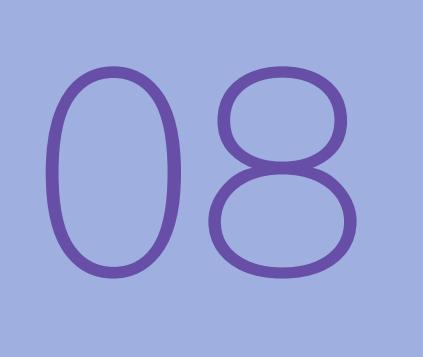

telas

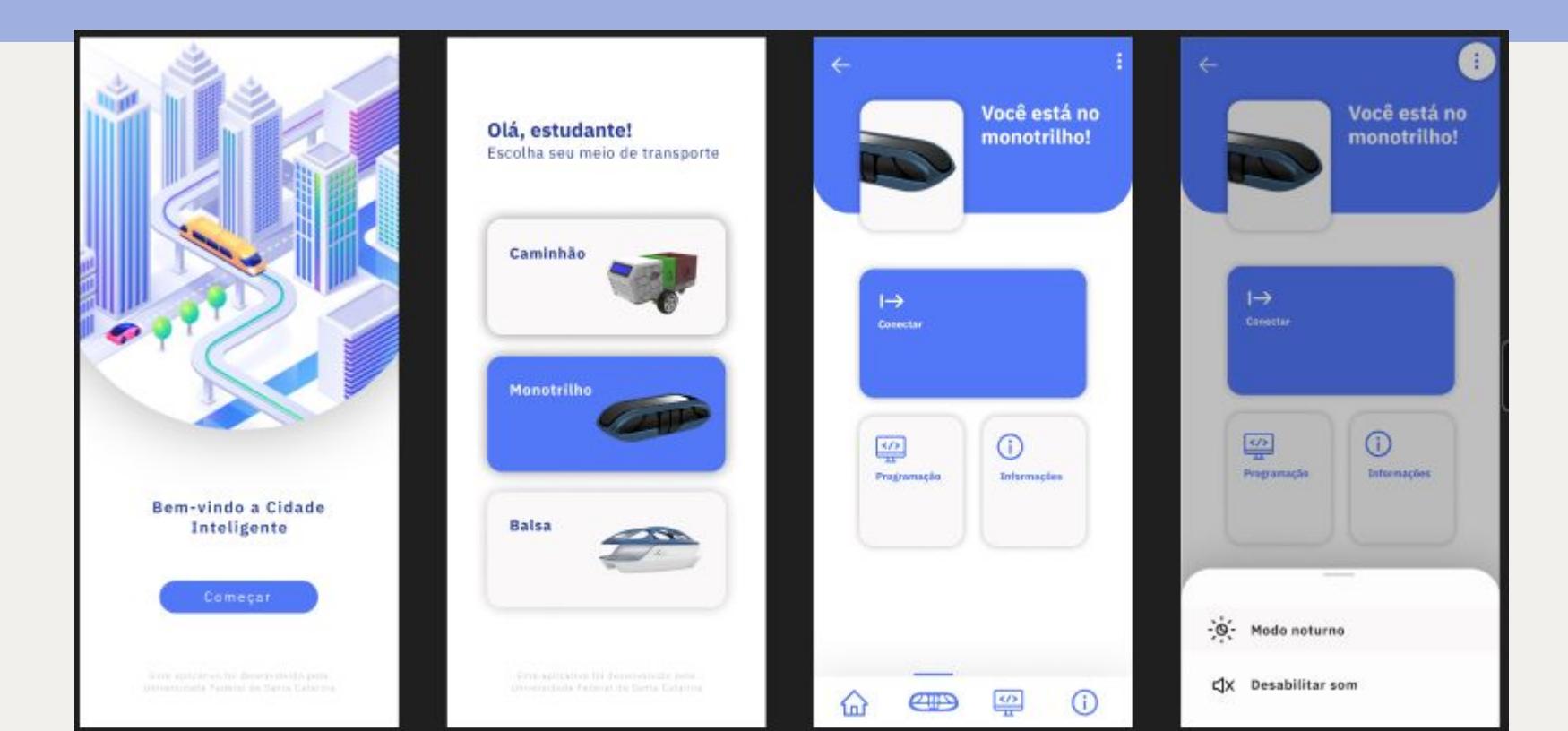

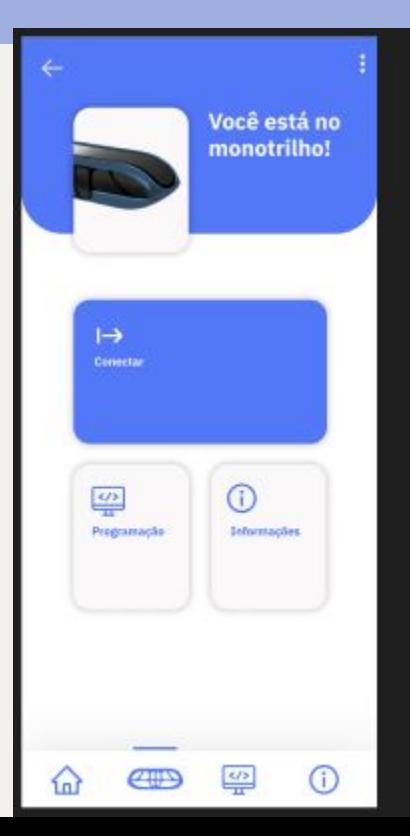

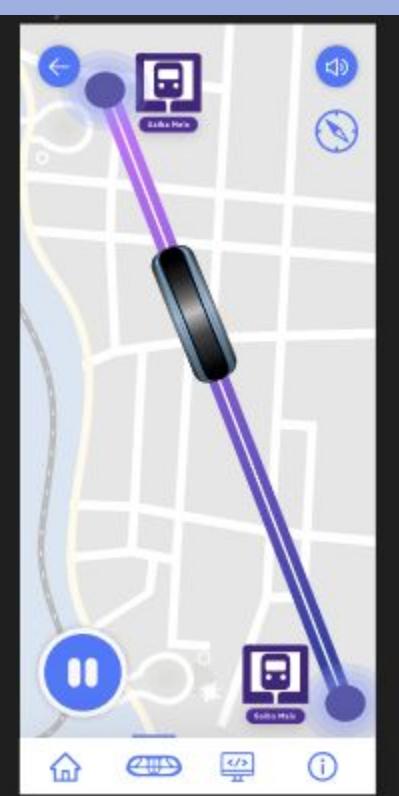

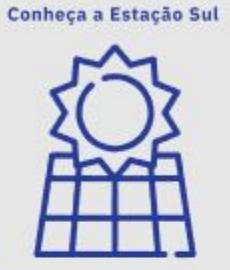

#### Energia Solar

As estações foram projetadas para terem o mínimo de impacto energético e consequentemente estarem atreladas aos princípios da sustentabilidade

A energia solar é a energia proveniente da luz, sendo uma fonte alternativa e sustentável que pode ser utilizada tanto para geração de eletricidade (pelos painéis fotovoltaicos) quanto para aquecimento de água.

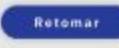

# Conheça a Estação Norte

#### Arquitetura Sustentável

Arquitetura sustentável é uma maneira de criar projetos. arquitetônicos que causem menos impacto ao meio ambiente. O uso de energía solar, materiais recicláveis e estruturas pré-moldadas são exemplos de ações sustentáveis. na arquitetura.

A proposta para as estações. possui uma forma que proporciona não só um ótimo aproveitamento da luz natural, como a interação com...

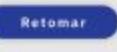

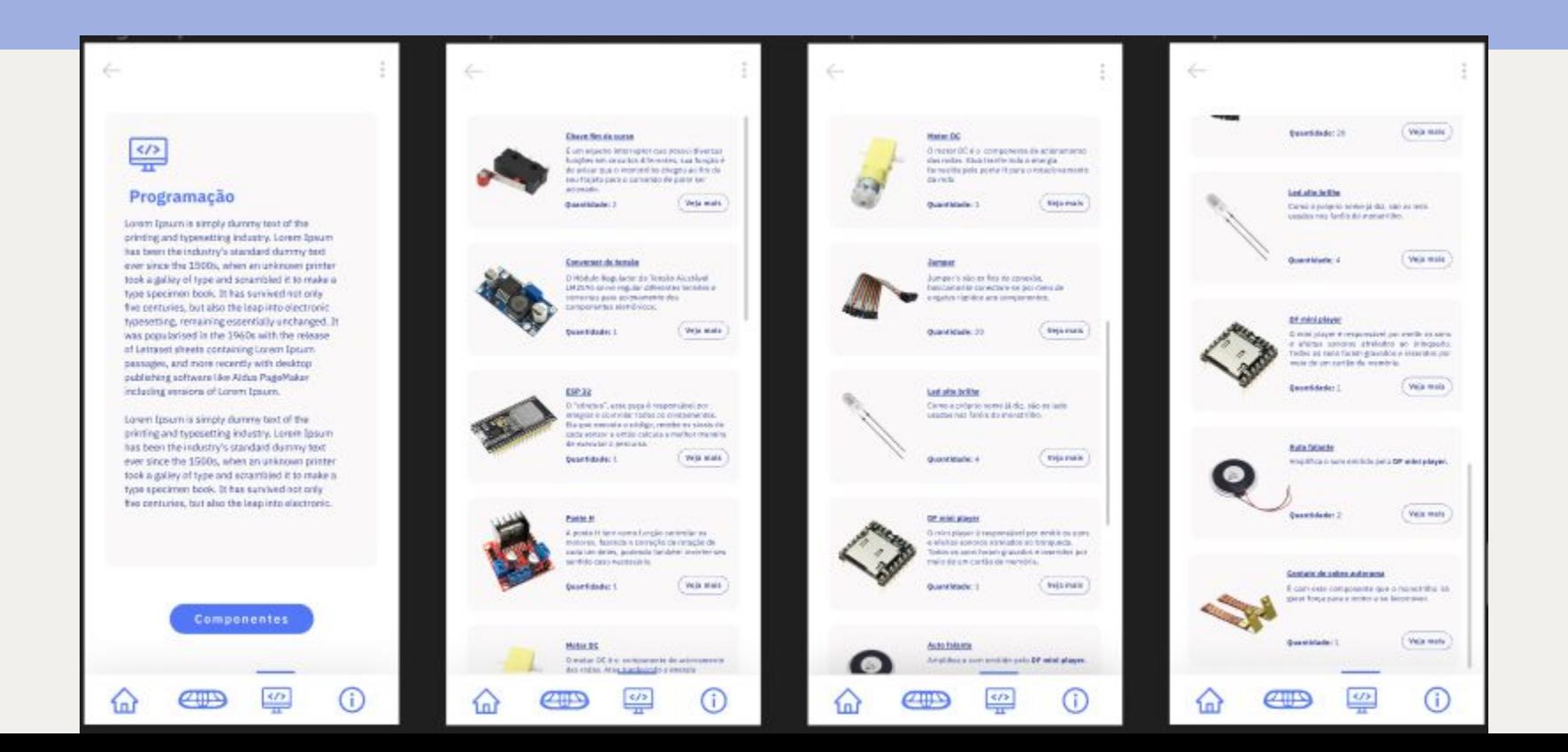

Mais em https://www.figma.com/file/nmPS3PWnFtg91myRiheC66/P4?node-id=0%3A1

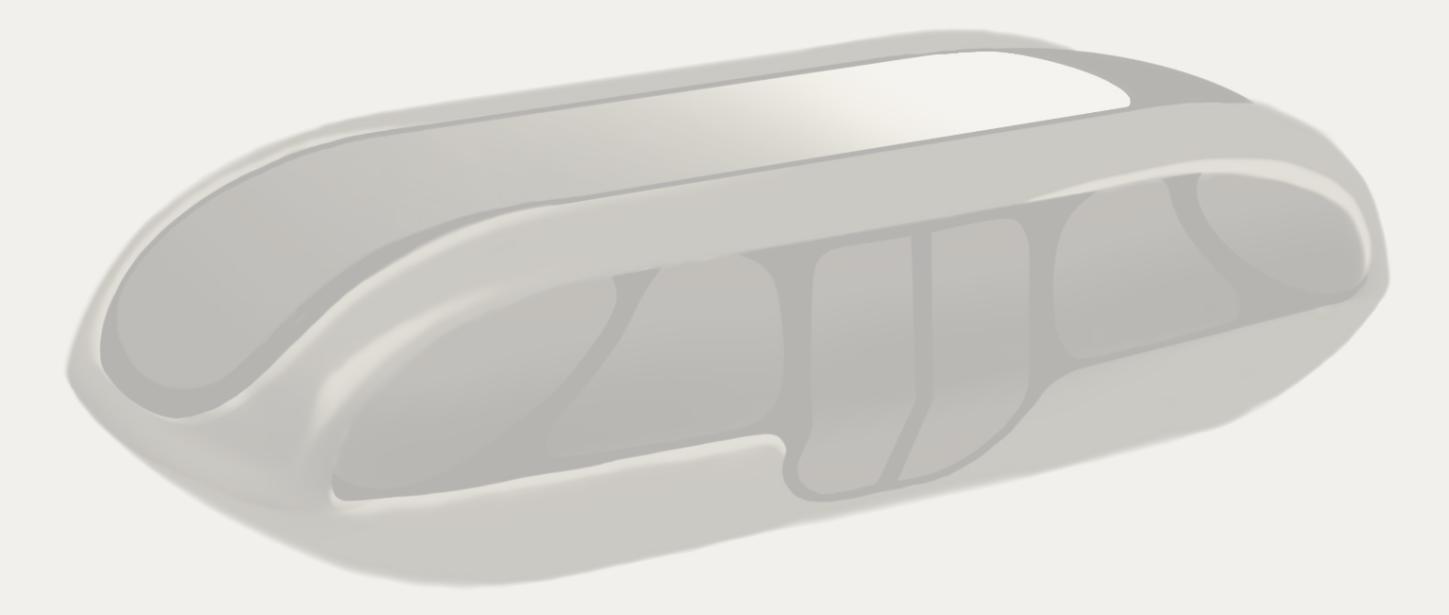